# <span id="page-0-0"></span>The **hyperxmp** package<sup>\*</sup>

Scott Pakin scott+hyxmp@pakin.org

February 23, 2017

#### Abstract

hyperxmp makes it easy for an author to include XMP metadata in a PDF document produced by LAT<sub>E</sub>X. hyperxmp integrates seamlessly with hyperref and requires virtually no modifications to a document that already specifies document metadata through hyperref's mechanisms.

# 1 Introduction

Adobe Systems, Inc. has been promoting xmp [\[4\]](#page-56-0)—eXtensible Metadata Platform as a standard way to include metadata within a document. The idea behind xmp is that it is an xml-based description of various document attributes and is embedded as uncompressed, unencoded text within the document it describes. By storing the metadata this way it is independent of the document's file format. That is, regardless of whether a document is in PDF, JPEG, HTML, or any other format, it is trivial for a program (or human) to locate, extract, and—using any standard xml parser—process the embedded xmp metadata.

As of this writing there are few tools that actually do process xmp. However, it is easy to imagine future support existing in file browsers for displaying not only a document's filename but also its title, list of authors, description, and other metadata.

This is too abstract! Give me an example. Consider a LAT<sub>EX</sub> document with three authors: Jack Napier, Edward Nigma, and Harvey Dent. The generated pdf file will contain, among other information, the following stanza of XMP code embedded within it:

```
<dc:creator>
 <rdf:Seq>
   <rdf:li>Jack Napier</rdf:li>
    <rdf:li>Edward Nigma</rdf:li>
    <rdf:li>Harvey Dent</rdf:li>
```
<sup>∗</sup>This document corresponds to hyperxmp v3.2, dated 2017/02/23.

```
\langle \text{rdf}:Seq>
</dc:creator>
```
In the preceding code, the dc namespace refers to the [Dublin Core schema,](http://purl.org/DC/) a collection of metadata properties. The dc:creator property surrounds the list of authors. The rdf namespace is the [Resource Description Framework,](http://www.w3.org/RDF/) which defines rdf:Seq as an ordered list of values. Each author is represented by an individual list item (rdf:li), making it easy for an xml parser to separate the authors' names.

Remember that xmp code is stored as metadata. It does not appear when viewing or printing the PDF file. Rather, it is intended to make it easy for applications to identify and categorize the document.

What metadata does hyperxmp process? hyperxmp knows how to embed all of the following types of metadata within a document:

- authors (dc:creator)
- base URL (xmp:BaseURL)
- contact address (Iptc4xmpCore:CreatorContactInfo/CiAdrExtadr, Iptc4xmpCore:CreatorContactInfo/CiAdrCity, Iptc4xmpCore:CreatorContactInfo/CiAdrRegion, Iptc4xmpCore:CreatorContactInfo/CiAdrPcode, and Iptc4xmpCore:CreatorContactInfo/CiAdrCtry)
- contact email address(es) (Iptc4xmpCore:CreatorContactInfo/CiEmailWork)
- contact telephone number(s) (Iptc4xmpCore:CreatorContactInfo/CiTelWork)
- contact URL(s) (Iptc4xmpCore:CreatorContactInfo/CiUrlWork)
- copyright (dc:rights and xmpRights:Marked)
- date (dc:date, xmp:CreateDate, xmp:ModifyDate, and xmp:MetadataDate)
- document identifier (xmpMM:DocumentID)
- document instance identifier (xmpMM:InstanceID)
- document type (dc:type)
- file format (dc:format)
- keywords (pdf:Keywords and dc:subject)
- language (dc:language)
- LAT<sub>EX</sub> file name (dc:source)
- license URL (xmpRights: WebStatement)
- <span id="page-2-1"></span>• metadata writer (photoshop:CaptionWriter)
- PDF version (pdf:PDFVersion)
- PDF-generating tool (pdf:Producer and xmp:CreatorTool)
- PDF/A compliance level and version (pdfaid:part and pdfaid:conformance)
- primary author's position/title (photoshop:AuthorsPosition)
- summary (dc:description)
- title (dc:title)

More types of metadata may be added in a future release.

How does hyperxmp compare to the xmpincl package? The short answer is that xmpincl is more flexible but hyperxmp is easier to use. With xmpincl, the author manually constructs a file of arbitrary xmp data and the package merely embeds it within the generated PDF file. With hyperxmp, the author specifies values for various predefined metadata types and the package formats those values as XMP and embeds the result within the generated PDF file.

xmpincl can embed XMP only when running under pdfLAT<sub>E</sub>X and only when in pdf-generating mode. hyperxmp additionally works with a few other PDF-producing LATEX backends.

hyperxmp and xmpincl can complement each other. An author may want to use hyperxmp to produce a basic set of xmp code, then extract the xmp code from the PDF file with a text editor, augment the XMP code with any metadata not supported by hyperxmp, and use xmpincl to include the modified xmp code in the ppF file.

# <span id="page-2-0"></span>2 Usage

hyperxmp works by postprocessing some of the package options honored by hyperref. To use hyperxmp, merely put a \usepackage{hyperxmp} in your document's preamble. That line can appear anywhere before the hyperref PDF options are specified (i.e., with either \usepackage[. . . ]{hyperref} or \hypersetup{. . . }). hyperxmp will construct its XMP data using the following hyperref options:

- baseurl
- pdfauthor
- pdfcreationdate
- pdfkeywords
- pdflang
- <span id="page-3-0"></span>• pdfmoddate
- pdfproducer
- pdfsubject
- pdftitle

hyperxmp instructs hyperref also to accept the following options, which have meaning only to hyperxmp:

- pdfaconformance
- pdfapart
- pdfauthortitle
- pdfcaptionwriter
- pdfcontactaddress
- pdfcontactcity
- pdfcontactcountry
- pdfcontactemail
- pdfcontactphone
- pdfcontactpostcode
- pdfcontactregion
- pdfcontacturl
- pdfcopyright
- pdfdate
- pdflicenseurl
- pdfmetadate
- pdfmetalang
- pdftype

The two most obscure—but alphabetically first—of the above, pdfaconformance and pdfapart, are used in conjunction with hyperref's pdfa option to claim a particular  $PDF/A$  standard by which the document abides. They default to pdfapart=1 and pdfaconformance=B, indicating the  $PDF/A-1B$  standard. These can be changed (with caution) to assert that the document abides by a different standard (e.g.,  $PDF/A-2U$ ).

<span id="page-4-1"></span>pdfauthortitle indicates the primary author's position or title. pdfcaptionwriter specifies the name of the person who added the metadata to the document. The next eight items describe how to contact the person or institution responsible for the document (the "contact"). pdfcontactaddress is the contact's street address and can include the institution name if the contact is an institution; pdfcontactcity is the contact's city. pdfcontactcountry is the contact's country; pdfcontactemail is the contact's email address (or multiple, comma-separated email addresses); pdfcontactphone is the contact's telephone number (or multiple, comma-separated telephone numbers); pdfcontactpostcode is the contact's postal code; pdfcontactregion is the contact's state or province; and pdfcontacturl is the contact's URL (or multiple, comma-separated URLs).

xmp metadata can include a number of dates (in fact, timestamps, as they include both date and time components). pdfdate specifies the document date. It is analogous to the L<sup>AT</sup>EX \date command, and, like \date, defaults to the date the document was built. It must be specified in either  $XMP$  format [\[4\]](#page-56-0) or PDF format [\[3\]](#page-56-1). XMP dates are written in the form  $YYYY-MM-DDTh:mm:ss+TT:tt.$ <sup>[1](#page-4-0)</sup> A W3C recommendation [\[12\]](#page-57-0) discusses this format in more detail, but as an example, 14 hours, 15 minutes, 9 seconds past midnight U.S. Mountain Daylight Time (UTC-6) on the 23rd day of September in the year 2014 should be written as 2014-09-23T14:15:09-06:00. This can be truncated (with loss of information) to 2014-09-23T14:15:09 or 2014-09-23T14:15 or 2014-09-23 or 2014–09 or 2014 but no other subsets. PDF dates are written in the form  $D:YYYMMDDhhmmss+TT'tt'$ . The same date in the preceding example would be written as D:20140923141509-06'00' in PDF format.

The document's creation date, modification date, and metadata date are normally set automatically, but pdfcreationdate, pdfmoddate, and pdfmetadate can be used to override the defaults. Like pdfdate, pdfmetadate can be specified in either XMP or PDF format. However, because hyperref defines pdfcreationdate and pdfmoddate and expects these to be written as PDF dates, hyperxmp concomitantly accepts these two dates only in PDF format as well. Note that it's rare that a document would need to specify any of pdfcreationdate, pdfmoddate, or pdfmetadate.

pdfcopyright defines the copyright text, and pdflicenseurl identifies a URL that points to the document's license agreement.

pdfmetalang indicates the natural language in which the metadata is written, typically as an IETF language tag  $[8]$ , for example, "en" for English, "en-US" for specifically United States English, "de" for German, and so forth. If pdfmetalang is not specified, hyperxmp assumes the metadata language is the same as the document language (hyperref's pdflang option). If neither pdfmetalang nor pdflang is specified, hyperxmp uses only "x-default" as the metadata language. Note that "x-default" metadata is always included in addition to the specified metadata language, as the user reading the document may not have specified a language preference.

<span id="page-4-0"></span>pdftype describes the type of document being produced. This refers

<sup>1</sup>Although allowed by xmp, hyperxmp does not currently accept fractions of a second in timestamps.

<span id="page-5-1"></span>to "the nature or genre of the resource" [\[4\]](#page-56-0) such as "poem", "novel" or "working paper", as opposed to the file format (always "application/pdf" when generated by hyperxmp). Although pdftype can be assigned an arbitrary piece of text, the xmp specification recommends selecting types from a "controlled vocabulary" such as the DCMI Type Vocabulary [\[5\]](#page-56-2). The DCMI Type Vocabulary currently consists of only "Collection", "Dataset", "Event", "Image", "InteractiveResource", "MovingImage", "PhysicalObject", "Service", "Software", "Sound", "StillImage", and "Text". pdftype defaults to "Text", which refers to "books, letters, dissertations, poems, newspapers, articles, archives of mailing lists," [\[5\]](#page-56-2) and other forms of text—all things LATEX is commonly used to typeset.

It is usually more convenient to provide values for those options using hyperref's \hypersetup command than on the \usepackage command line. See the [hyperref](http://mirrors.ctan.org/macros/latex/contrib/hyperref/hyperref.pdf) [manual](http://mirrors.ctan.org/macros/latex/contrib/hyperref/hyperref.pdf) for more information. The following is a sample LATEX document that provides values for most of the metadata options that hyperxmp recognizes:

```
\documentclass{article}
\usepackage{hyperxmp}
\usepackage{hyperref}
\title{%
 On a heuristic viewpoint concerning the production and
 transformation of light}
\author{Albert Einstein}
\date{March 17, 1905}
\hypersetup{%
 pdftitle={%
    On a heuristic viewpoint concerning the production and
    transformation of light},
 pdfauthor={Albert Einstein},
 pdfauthortitle={Technical Assistant, Level III},
 pdfdate={1905-03-17},
 pdfcopyright={Copyright (C) 1905, Albert Einstein},
 pdfsubject={photoelectric effect},
 pdfkeywords={energy quanta, Hertz effect, quantum physics},
 pdflicenseurl={http://creativecommons.org/licenses/by-nc-nd/3.0/},
 pdfcaptionwriter={Scott Pakin},
 pdfcontactaddress={Kramgasse 49},
 pdfcontactcity={Bern},
 pdfcontactpostcode={3011},
 pdfcontactcountry={Switzerland},
 pdfcontactphone={031 312 00 91},
 pdfcontactemail={aeinstein@ipi.ch},
 pdfcontacturl={%
   http://einstein.biz/,
   https://www.facebook.com/AlbertEinstein
 },
 pdflang={en},
 baseurl={http://mirror.ctan.org/macros/latex/contrib/hyperxmp/}
}
```

```
\begin{document}
\maketitle
A profound formal difference exists between the theoretical
concepts that physicists have formed about gases and other
ponderable bodies, and Maxwell's theory of electromagnetic
processes in so-called empty space\dots
\end{document}
```
<span id="page-6-1"></span>Compile the document to PDF using any of the following approaches:

- $\bullet$  pdfL<sup>AT</sup><sub>E</sub>X
- $\bullet$  LuaL<sup>AT</sup><sub>E</sub>X
- $\angle$  ET<sub>EX</sub> + Dvipdfm
- $\Delta F$ FFX + Dvips + Adobe Acrobat Distiller
- $X \times T_X$

Unfortunately, the  $\angle L+Dvips + Ghostscript path doesn't work$  $\angle L+Dvips + Ghostscript path doesn't work$  $\angle L+Dvips + Ghostscript path doesn't work$ . Ghostscript bug report  $\text{\#}690066$ , closed with "WONTFIX" status on 2012-05-28, explains that Ghostscript doesn't honor the Metadata tag needed to inject a custom xmp packet. Instead, Ghostscript fabricates an xmp packet of its own based on the metadata it finds in the PDF file's Info dictionary (Author, Title, Subject, and Keywords).

Once the document is compiled, the resulting PDF file will contain an XMP packet that looks something like that shown in Appendix [A.](#page-51-0) Figure [1](#page-7-0) is a screenshot of the xmp metadata as it appears in Adobe Acrobat's "Advanced" metadata dialog box. Further clicking on the "Advanced" item within that dialog box displays all of the document's metadata sorted by schema as shown in Figure [2.](#page-8-0)

<span id="page-6-0"></span>Note 1: Acrobat Author bug A bug in Adobe Acrobat—at least in versions 10.0.1 and earlier—causes that PDF reader to confuse the XMP and non-XMP author lists when displaying the document's metadata. Specifically, the first author is displayed as the concatenated list of authors from the non-xmp data (Author) while the remaining authors are displayed from the XMP data (dc:creator). For example, suppose that a document's authors are Jack Napier, Edward Nigma, and Harvey Dent. When displaying the document properties, Adobe Acrobat replaces "Jack Napier" with a single author named "Jack Napier, Edward Nigma, Harvey Dent" and leaves "Edward Nigma" and "Harvey Dent" as the second and third authors, respectively.

\XMPTruncateList The hyperxmp package provides a workaround for this bug in the form of the \XMPTruncateList macro. \XMPTruncateList takes the name of a list (a hyperref option name) and replaces the list with the value of its first element. Currently, the only meaningful usage is to put

\XMPTruncateList{pdfauthor}

<span id="page-7-1"></span>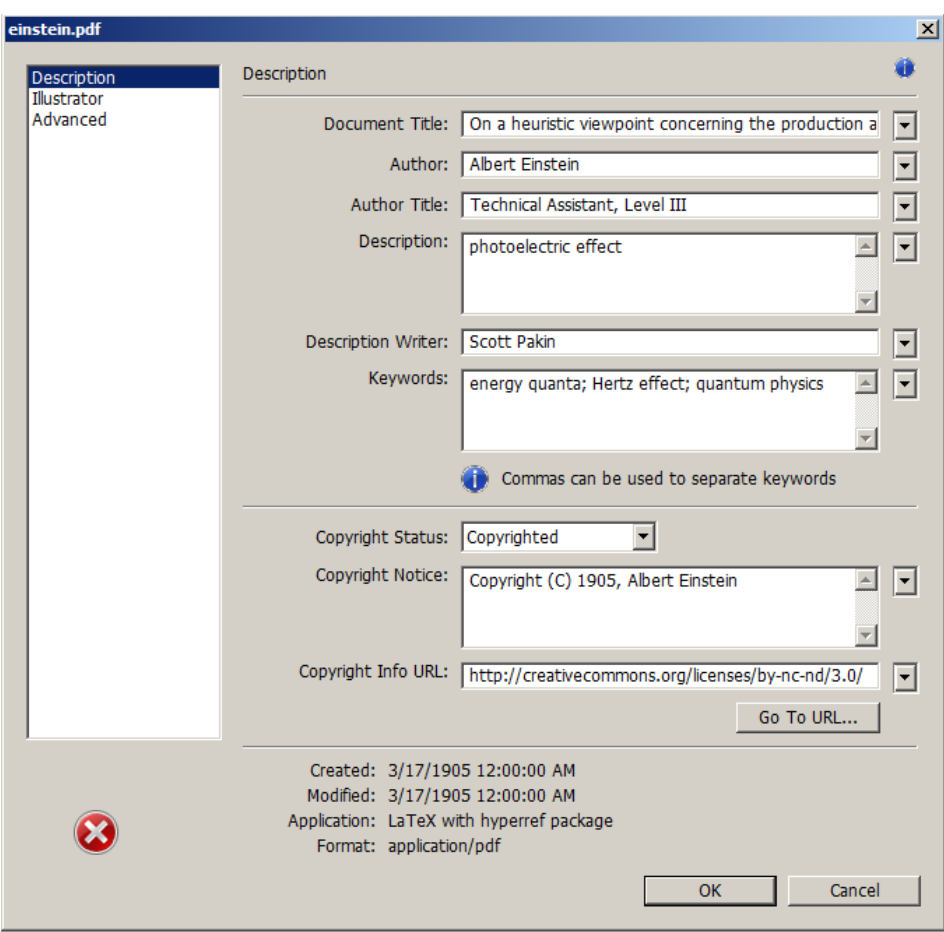

<span id="page-7-0"></span>Figure 1: xmp metadata as it appears in Adobe Acrobat

in your document's preamble. This will cause Adobe Acrobat to properly display all of the authors but at the cost of other PDF readers likely displaying only the first author.

Note 2: Acrobat multiline-field bug The IPTC Photo Metadata schema states that "the [contact] address is a multiline field" [\[7\]](#page-57-2). hyperxmp converts commas in pdfcontactaddress's argument to line breaks in the generated xml. Unfortunately, A bug in Adobe Acrobat—at least in versions 10.0.1 and earlier causes that PDF reader to discard line breaks in the contact address. Interestingly, \xmplinesep Adobe Illustrator CS5 correctly displays the contact address. If you find Adobe Acrobat's behavior bothersome, you can redefine the \xmplinesep macro as a string to use as an address-line separator. For example, the following replaces all

<span id="page-8-1"></span>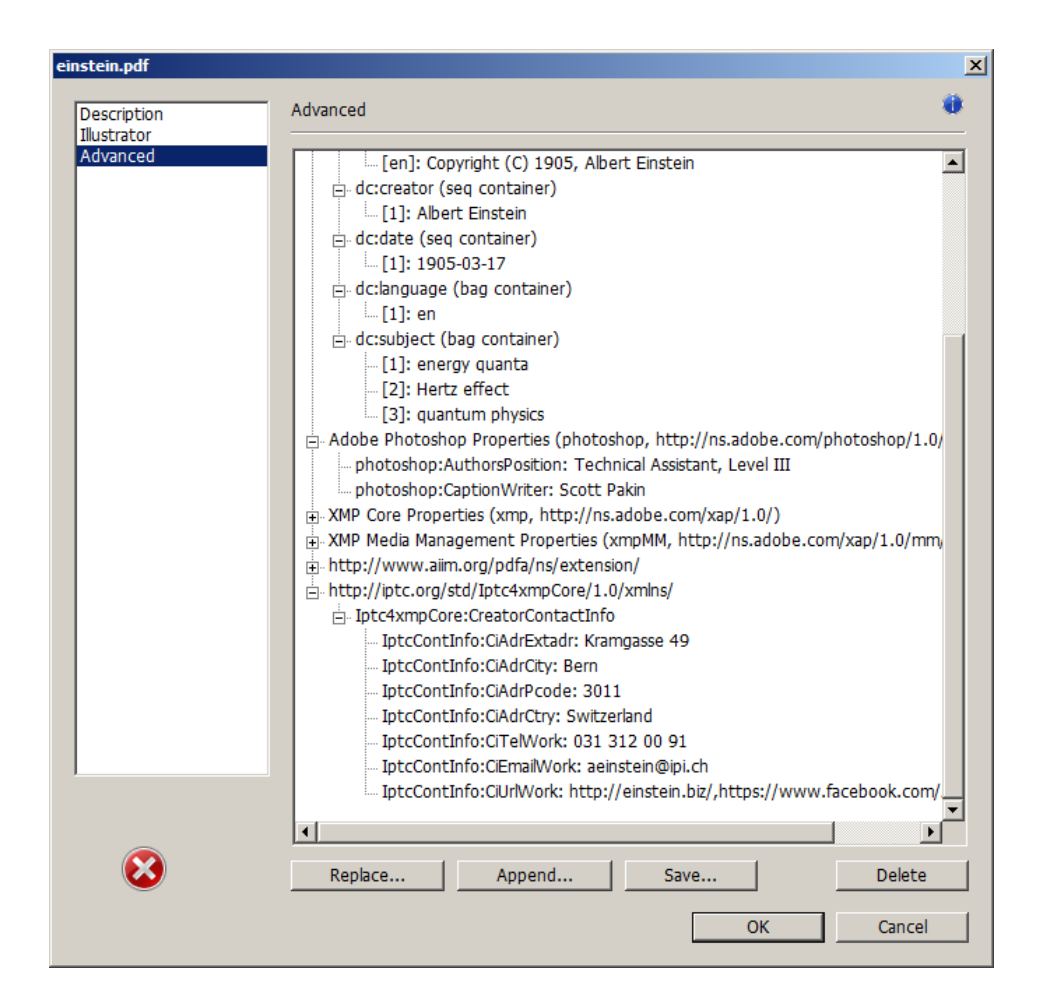

<span id="page-8-0"></span>Figure 2: Additional xmp metadata as it appears in Adobe Acrobat

commas appearing in pdfcontactaddress's argument with semicolons:

```
\renewcommand*{\xmlinesep}{;}
```
Note 3: Object compression One intention of xmp is that metadata embedded in a file be readable even without knowledge of the file's format. That is, the metadata are expected to appear as plain text. Although hyperxmp does its best to honor that intention, it faces a few challenges:

1. When run with versions of  $LuaIAT$ <sub>F</sub>X earlier than 0.85, hyperxmp leaves all PDF objects uncompressed. This is due to LuaLATEX treating object compression as a global parameter, unlike pdfLAT<sub>EX</sub>, which treats it as a local parameter. Hence, when hyperxmp requests that the xmp packet be left uncompressed,

<span id="page-9-0"></span>LuaLAT<sub>EX</sub> in fact leaves all PDF streams uncompressed. Beginning with version 3.0, hyperxmp includes a workaround that correctly leaves only the xmp metadata uncompressed, but this workaround is implemented only for LuaL<sup>AT</sup>EX v0.85 onwards.

2. X<sub>H</sub>M<sub>E</sub>X (or, more precisely, the **xdvipdfmx** back end) exhibits the opposite problem. It compresses all PDF objects, including the ones containing XMP metadata. While Adobe Acrobat can still detect and utilize the xmp metadata, non-PDF-aware applications are unlikely to see the metadata. Three options to consider are to  $(1)$  use a different program  $(e.g., LaIATFX)$ , (2) pass the --output-driver="xdvipdfmx -z0" option to  $X \rightarrow Y$  to instruct xdvipdfmx to turn off all compression (which will of course make the PDF file substantially larger), or  $(3)$  postprocess the generated PDF file by loading it into the commercial version of Adobe Acrobat and re-saving it with the Save As... menu option.

Note 4: Literal commas hyperxmp splits the pdfauthor and pdfkeywords lists at commas. Therefore, when specifying pdfauthor and pdfkeywords, you should separate items with commas. Also, omit "and" and other text that does not belong to any list item. The following examples should serve as clarification:

Wrong: pdfauthor={Jack Napier, Edward Nigma, and Harvey Dent}

Wrong: pdfauthor={Jack Napier; Edward Nigma; Harvey Dent}

Right: pdfauthor={Jack Napier, Edward Nigma, Harvey Dent}

\xmpcomma If you need to include a literal comma within an author or keyword list (where \xmpquote commas normally separate list items) or a street address (where commas normally separate lines), use the \xmpcomma macro to represent it, and wrap the entire entry containing the comma within \xmpquote{. . . } as shown below:

```
pdfauthor={\xmpquote{Jack Napier\xmpcomma\ Jr.},
           \xmpquote{Edward Nigma\xmpcomma\ PhD},
           \xmpquote{Harvey Dent\xmpcomma\ Esq.}}
pdfcontactaddress={Office of the President,
```

```
\xmpquote{Wayne Enterprises\xmpcomma\ Inc.},
One Wayne Blvd}
```
As of version 2.2 of hyperxmp, it is acceptable to use \xmpcomma and \xmpquote within any hyperxmp option, not just in those in which a comma normally serves as a separator (i.e., lists and multiline fields). Outside of cases in which a comma serves as a separator,  $\times$  is treated as an ordinary comma, and  $\times$  inpute returns its argument unmodified. Hence, it is legitimate to use \xmpcomma and \xmpquote in cases like the following

pdfauthortitle={\xmpquote{Psychiatrist\xmpcomma\ Arkham Asylum}}

<span id="page-10-1"></span>(Like most hyperxmp options, pdfauthortitle inserts its argument unmodified in an xmp tag.) When in doubt, use \xmpcomma and \xmpquote; it should always be safe to do so.

\xmptilde Version 2.4 of hyperxmp introduces a convenience macro called \xmptilde. \xmptilde expands to a literal tilde character instead of the nonbreaking space that "~" normally represents. Use it to represent URLs such as  $http://www.pathin.$ [org/~scott/](http://www.pakin.org/~scott/) ("http://www.pakin.org/\xmptilde scott/") in options such as baseurl, pdfcontacturl and pdflicenseurl.

> Note 5: Unicode support Unicode support is provided via the hyperref package. If you specify unicode=true either as a hyperref option or as an argument to the \hypersetup command, the document can include Unicode characters in its xmp fields.

> Note 6: Automatically specified metadata pdftitle defaults to the document's title as specified by \title{. . . }. pdfauthor defaults to the document's author(s) as specified by  $\author{...}$ . pdfdate defaults to the current date and time. pdfmetalang defaults to the same value as pdflang if non-empty, "x-default" otherwise. An implication of automatic metadata specification is that an author can simply include \usepackage{hyperxmp} in a document's preamble and benefit from a modicum of xmp metadata with no additional effort.

## 3 Implementation

This section presents the commented L<sup>AT</sup>EX source code for hyperxmp. Read this section only if you want to learn how hyperxmp is implemented.

## <span id="page-10-0"></span>3.1 Initial preparation

\hyxmp@dq@code The ngerman package redefines " " " as an active character, which causes problems for hyperxmp when it tries to use that character. We therefore save the double-quote character's current category code in \hyxmp@dq@code and mark the character as category code 12 ("other"). The original category code is restored at the end of the package code (Section [3.7\)](#page-51-1).

```
1 \edef\hyxmp@dq@code{\the\catcode'\"}
2 \text{tcode'}<sup>"=12</sup>
```
\hyxmp@at@end \hyxmp@driver The \hyxmp@at@end macro includes code at the end of the document. For pdfTEX, the standard \AtEndDocument works well enough. For all the other backends we use \AtEndDvi from the atenddvi package, which is more robust but requires an addition LATEX run.

```
3 \def\hyxmp@driver{hpdftex}
```

```
4 \ifx\hyxmp@driver\Hy@driver
```
5 \let\hyxmp@at@end=\AtEndDocument

```
6 \else
   \RequirePackage{atenddvi}
8 \let\hyxmp@at@end=\AtEndDvi
9 \fi
```
## 3.2 Integration with hyperref

An important design decision underlying hyperxmp is that the package should integrate seamlessly with hyperref. To that end, hyperxmp takes its xmp metadata from hyperref's baseurl, pdfauthor, pdfkeywords, pdflang, pdfproducer, pdfsubject, and pdftitle options. It also introduces a number of new options, which are listed on page [4.](#page-2-0) For consistency with hyperref's document-metadata naming conventions (which are in turn based on LATEX's document-metadata naming conventions), we do not prefix metadata-related macro names with our package-specific \hyxmp@ prefix. That is, we use names like **\@pdfcopyright** instead of **\hyxmp@pdfcopyright**.

We load a bunch of helper packages: kvoptions for package-option processing, pdfescape and stringenc for re-encoding Unicode strings, intcalc for performing integer calculations (division and modulo), and ifxetex for detecting X<sub>T</sub>T<sub>F</sub>X.

```
10 \RequirePackage{kvoptions}
11 \RequirePackage{pdfescape}
12 \RequirePackage{stringenc}
13 \RequirePackage{intcalc}
14 \RequirePackage{ifxetex}
```

```
\hyxmp@pdfstringdef
\hyxmp@textunderscore
                        Because hyperxmp uses underscores to represent hard spaces, we need "\setminus" to map
                        initially to something other than an underscore, in particular the ASCII NAK (°v)character. To accomplish this, we wrap hyperref's \pdfstringdef macro with our
                        own version that temporarily does the proper substitution. Later in the execution,
                        after underscores have been replaced with spaces, we replace nak characters with
                        underscores.
                        15 \newcommand{\hyxmp@pdfstringdef}[2]{%
```

```
16 \let\hyxmp@textunderscore=\textunderscore
17 \let\textunderscore=\hyxmp@uscore
18 \pdfstringdef{#1}{#2}%
19 \let\textunderscore=\hyxmp@textunderscore
20 }
```
\@pdfdatetime Prepare to store the document's date and (optionally) time. Whether specified by the author in XMP format or PDF format (cf. Section  $3.3.2$ ) we always store \@pdfdatetime as an xmp-format string.

```
21 \def\@pdfdatetime{}
```

```
22 \define@key{Hyp}{pdfdate}{%
```

```
23 \begingroup
```
24 \Hy@unicodefalse

\next Expand pdfdate's argument and convert it to xmp format.

<span id="page-12-0"></span>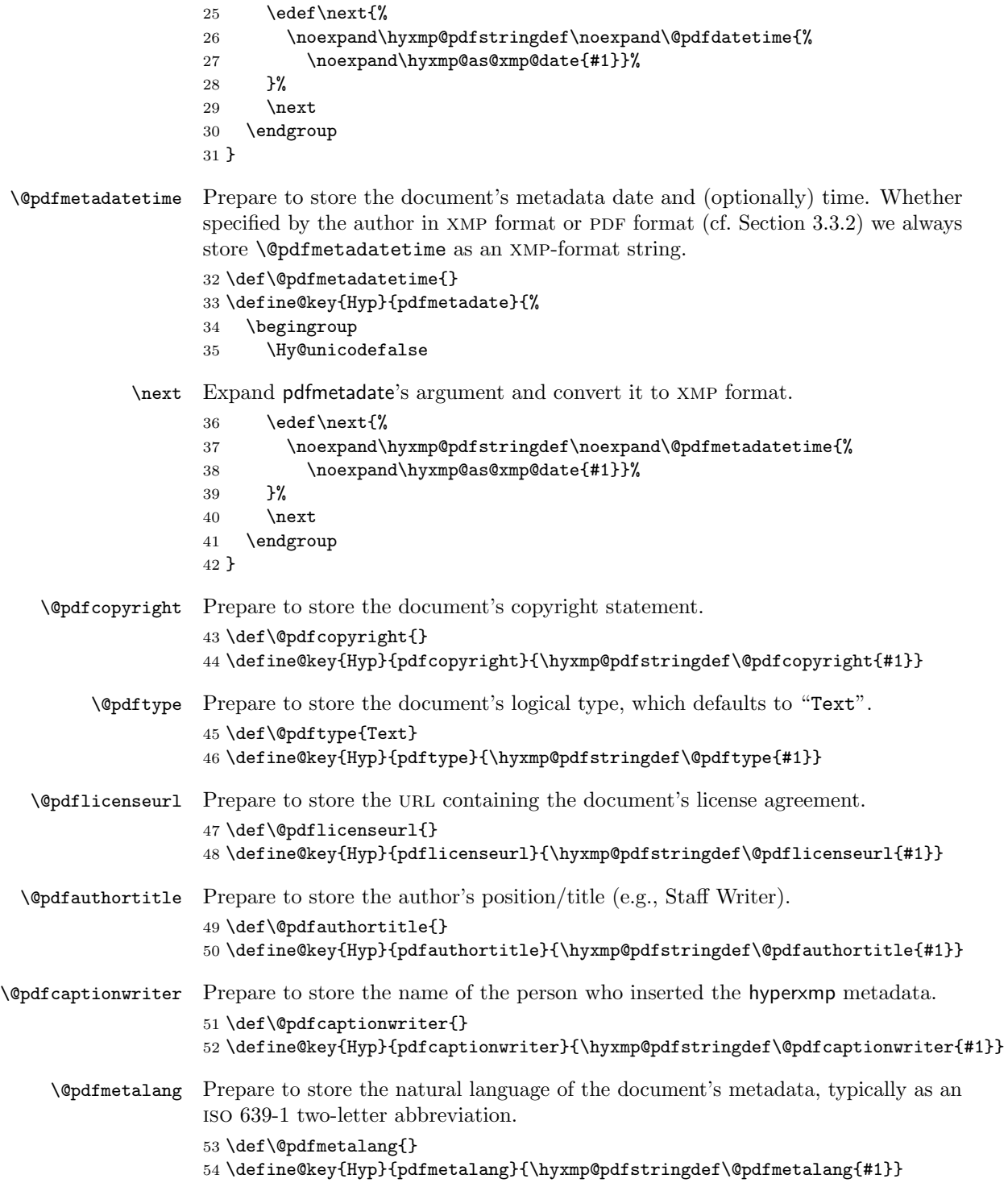

<span id="page-13-0"></span>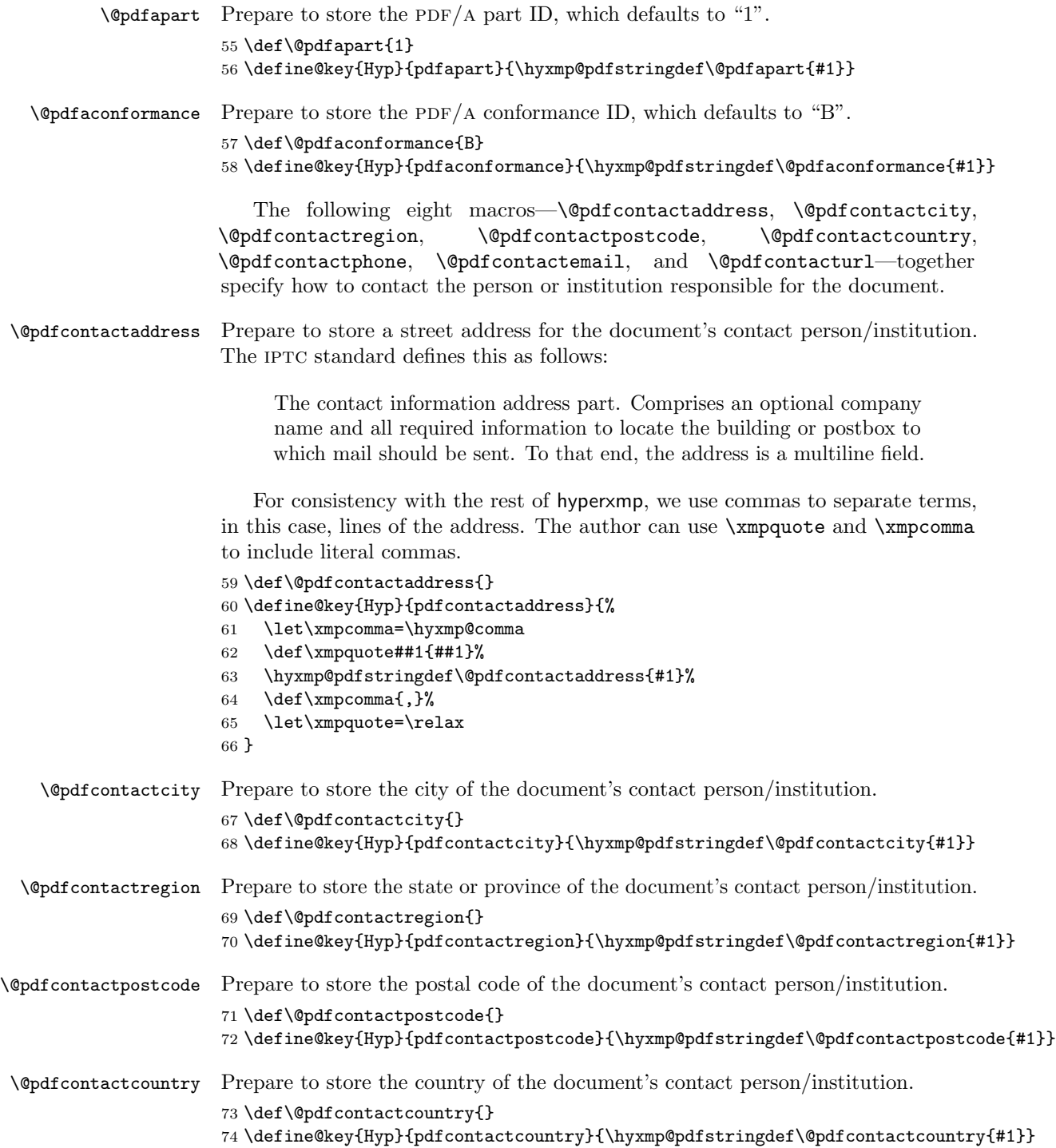

<span id="page-14-0"></span>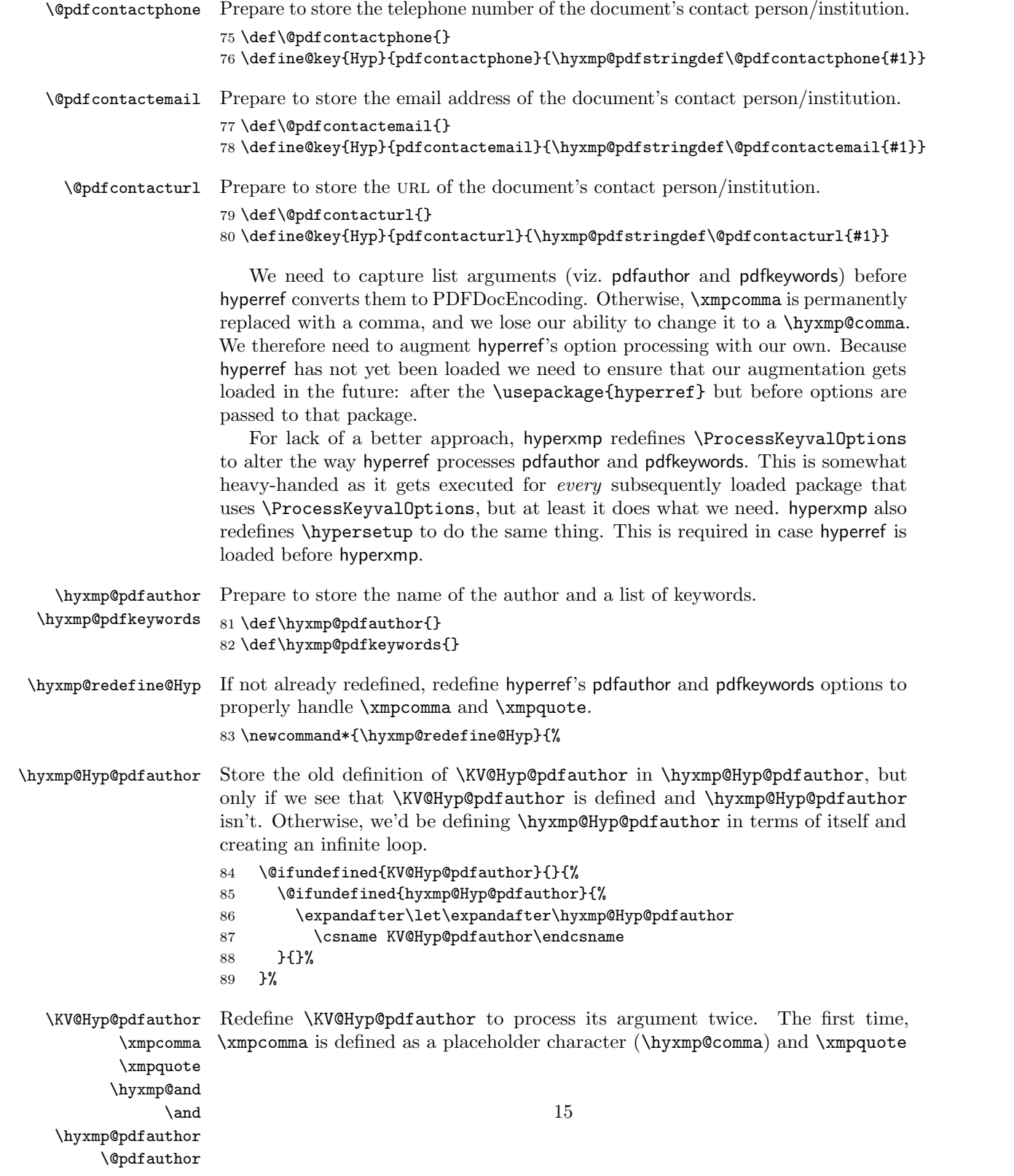

<span id="page-15-0"></span>as the identity function. The result is stored in \hyxmp@pdfauthor for use in structured lists (those surrounding each entry with  $\langle \text{rdf:li}\rangle$ ). The second time, \xmpcomma is defined as an ordinary comma, and \xmpquote is defined as a macro that puts its argument within double quotes. The result is stored in \@pdfauthor for use in unstructured lists (those in which the entire list appears within a single pair of tags). In case pdfauthor is left unspecified and we copy \author's argument to pdfauthor, we temporarily redefine \and as the list separator when producing a structured list and as "and" when producing an unstructured list.

 \define@key{Hyp}{pdfauthor}{% \let\xmpcomma=\hyxmp@comma \def\xmpquote####1{####1}% \let\hyxmp@and=\and  $\det\lambda$ ,  $\%$  \hyxmp@Hyp@pdfauthor{##1}% \global\let\hyxmp@pdfauthor=\@pdfauthor 97 \def\and{and\space}% 98 \def\xmpcomma{,}% \def\xmpquote####1{"####1"}% \hyxmp@Hyp@pdfauthor{##1}% 101 \def\xmpcomma{,}% 102 \let\xmpquote=\relax 103 \let\and=\hyxmp@and

104 }%

\hyxmp@Hyp@pdfkeywords The previous block of code now repeats for the keyword list, starting by storing the old definition of \KV@Hyp@pdfkeywords in \hyxmp@Hyp@pdfkeywords.

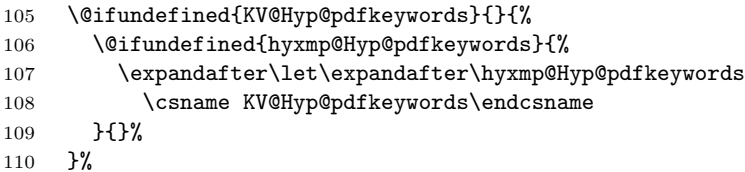

\KV@Hyp@pdfkeywords \xmpcomma \xmpquote \hyxmp@pdfkeywords \@pdfkeywords

Redefine \KV@Hyp@pdfkeywords to process its argument twice. The first time, \xmpcomma is defined as a placeholder character (\hyxmp@comma) and \xmpquote as the identity function. The result is stored in \hyxmp@pdfkeywords for use in structured lists (those surrounding each entry with  $\leq$ rdf:li>). The second time, \xmpcomma is defined as an ordinary comma, and \xmpquote is defined as a macro that puts its argument within double quotes. The result is stored in \@pdfkeywords for use in unstructured lists (those in which the entire list appears within a single pair of tags).

- 111 \define@key{Hyp}{pdfkeywords}{%
- 112 \let\xmpcomma=\hyxmp@comma
- 113 \def\xmpquote####1{####1}%
- 114 \hyxmp@Hyp@pdfkeywords{##1}%
- 115 \global\let\hyxmp@pdfkeywords=\@pdfkeywords
- 116  $\det\x$ mpcomma{,}%
- 117 \def\xmpquote####1{"####1"}%

<span id="page-16-0"></span>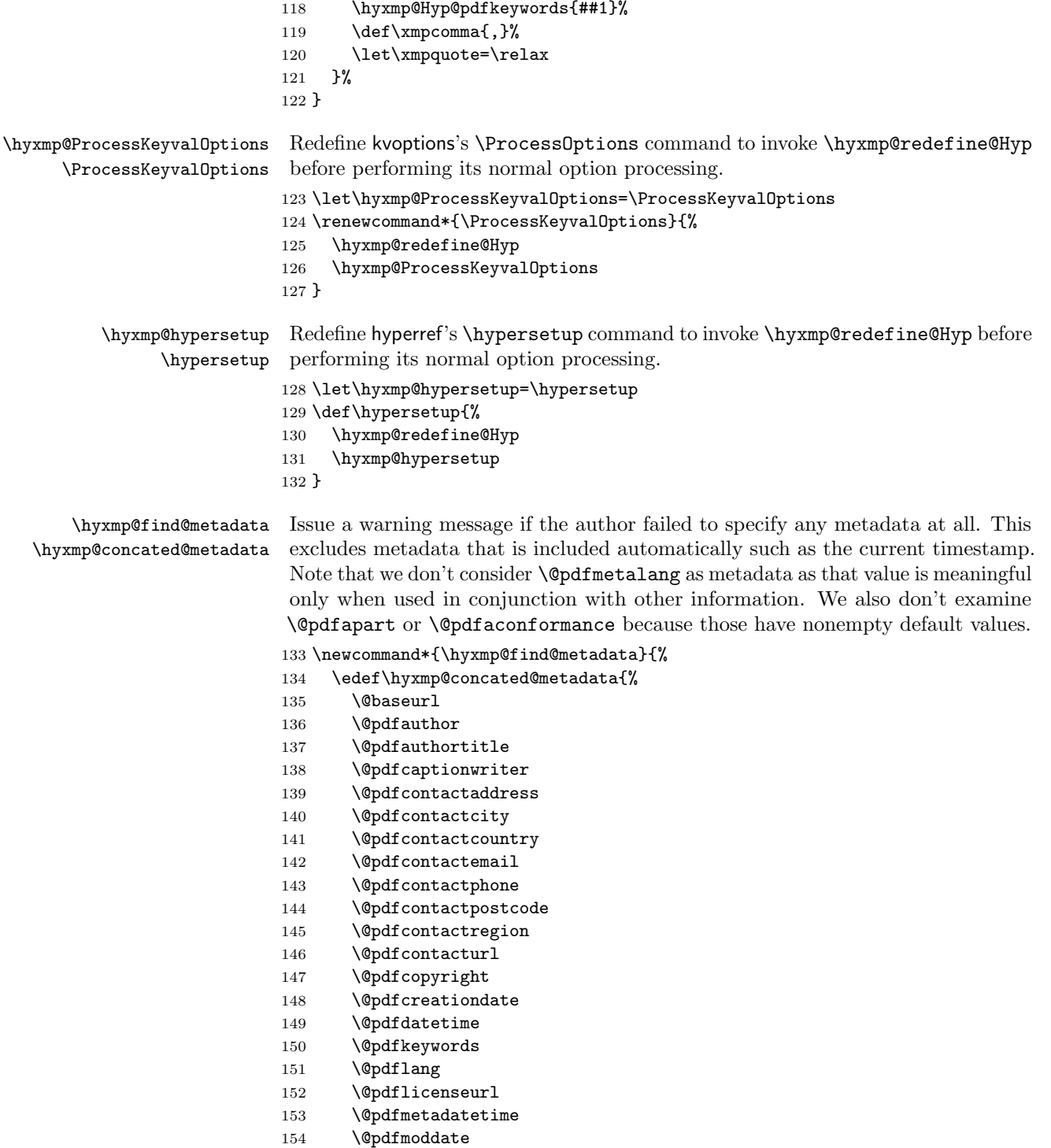

```
155 \@pdfsubject
156 \@pdftitle
157 \@pdftype
158 }%
159 \ifx\hyxmp@concated@metadata\@empty
160 \PackageWarningNoLine{hyperxmp}{%
161 \jobname.tex did not specify any metadata to\MessageBreak
162 include in the XMP packet.\space\space Please see the\MessageBreak
163 hyperxmp documentation for instructions on how to\MessageBreak
164 provide metadata values to hyperxmp}%
165 \fi
166 }
```
Rather than load hyperref ourself we let the author do it then verify he actually did. This approach gives the author the flexibility to load hyperxmp and hyperref in either order and to call \hypersetup anywhere in the document's preamble, not just before hyperxmp is loaded.

```
167 \AtBeginDocument{%
168 \@ifpackageloaded{hyperref}{%
```
In older versions of hyperref, \@pdflang is set to \@empty if pdflang is not specified. In newer versions of hyperref, \@pdflang is set to \relax if pdflang is not specified. The latter is a bit problematic for hyperxmp because it makes **\@pdflang** nonexpandable, which causes a literal "\@pdflang" to be written as xmp metadata. To avoid that situation we redefine \@pdflang as \@empty if we see it set to \relax.

```
169 \ifx\@pdflang\relax
170 \let\@pdflang=\@empty
171 \fi
```
If the author explicitly specified the language to use for the document's metadata, we use that. If not, we use the document language, specified to hyperref with the pdflang option. If the author did not specify a language, we use x-default as the metadata language.

```
172 \ifx\@pdflang\@empty
173 \let\@pdfmetalang=\hyxmp@x@default
174 \else
175 \edef\@pdfmetalang{\@pdflang}%
176 \fi
177 \hyxmp@xmlify\@pdfmetalang
```
If the author explicitly specified the document date, override the compilation timestamp with the specified date.

```
178 \ifx\@pdfdatetime\@empty
179 \else
180 \edef\hyxmp@today{\@pdfdatetime}%
181 \fi
```
If the author left pdftitle blank but specified \title, use the title for pdftitle. Likewise, if the author left pdfauthor blank but specified **\author**, use the author for pdfauthor.

```
182 \ifx\@pdftitle\@empty
183 \ifx\@title\@empty
184 \text{delse}185 \hypersetup{pdftitle={\@title}}%
186 \fi
187 \fi
188 \ifx\@pdfauthor\@empty
189 \ifx\@author\@empty
190 \else
191 \hypersetup{pdfauthor={\@author}}%
192 \qquad \qquad193 \forallfi
```
We wait until the end of the document to construct the xmp packet and write it to the PDF document catalog. This gives the author ample opportunity to provide metadata to hyperref and thereby hyperxmp.

```
194 \hyxmp@at@end{%
195 \hyxmp@find@metadata
196 \hyxmp@embed@packet
197 }%
198 }{%
199 \PackageWarningNoLine{hyperxmp}{%
200 \jobname.tex failed to include a\MessageBreak
201 \string\usepackage\string{hyperref\string}
202 in the preamble.\MessageBreak
203 Consequently, all hyperxmp functionality will be\MessageBreak
204 disabled}%
205 }%
206 }
```
### 3.3 Manipulating author-supplied data

The author provides metadata information to hyperxmp via package options to hyperref or via hyperref's \hypersetup command. The functions in this section convert author-supplied lists (e.g.,  $pdfkeywords = \{foo, bar, baz\}$ ) into  $L^qT_pX$ lists (e.g., \@elt {foo} \@elt {bar} \@elt {baz}) that can be more easily manipulated (Section [3.3.1\)](#page-18-0); trim spaces off the ends of strings (Section [3.3.3\)](#page-24-0); and, in Section [3.3.4,](#page-25-0) convert text to XML (e.g., from  $\prec$ scott+hyxmp@pakin.org> to < scott+hyxmp@pakin.org&gt;).

#### <span id="page-18-0"></span>3.3.1 List manipulation

We define a macro for converting a list of comma-separated elements (e.g., the list of PDF keywords) to a list of LATEX **\@elt-separated elements.** 

\hyxmp@commas@to@list Given a macro name (#1) and a comma-separated list (#2), define the macro name as the elements of the list, each preceded by \@elt. (Executing the macro therefore applies \@elt to each element in turn.)

207 \newcommand\*{\hyxmp@commas@to@list}[2]{%

```
208 \gdef#1{}%
209 \expandafter\hyxmp@commas@to@list@i\expandafter#1#2,,%
```
210 }

\hyxmp@commas@to@list@i Recursively construct macro #1 from comma-separated list #2. Stop if #2 is empty.

```
\next 211 \def\hyxmp@commas@to@list@i#1#2,{%
     212 \gdef\hyxmp@sublist{#2}%
     213 \ifx\hyxmp@sublist\@empty
     214 \let\next=\relax
     215 \else
     216 \hyxmp@trimspaces\hyxmp@sublist
     217 \@cons{#1}{{\hyxmp@sublist}}%
     218 \def\next{\hyxmp@commas@to@list@i{#1}}%
     219 \overline{19}220 \next
     221 }
```
\xmpcomma Because hyperxmp splits lists at commas, a comma cannot normally be used within a list. We there provide an \xmpcomma macro that can expand to either a true comma or a placeholder character depending on the situation. Here, we bind it to a comma so it can be used in any hyperxmp option, not just those that treat commas specially.

222 \def\xmpcomma{,}%

\hyxmp@comma This is what \xmpcomma maps to during list construction. We assume that documents will never otherwise use an ETX  $(^\circ \text{C})$  character in their XMP metadata.

```
223 \bgroup
224 \catcode\degree\^^C=11
225 \gdef\hyxmp@comma{^^C}
226 \egroup
```
\hyxmp@uscore This is what \\_ temporarily maps to during packet construction. Because underscores are replaced by spaces, we need a mechanism to preserve user-specified underscores (e.g., in email addresses). We assume that documents will never otherwise use an NAK  $(^{\sim}U)$  character in their XMP metadata.

227 \bgroup

```
228 \catcode'\^^U=11
229 \gdef\hyxmp@uscore{^^U}
230 \egroup
```
\xmpquote Adobe Acrobat likes to see double quotes around list elements that contain commas when the entire list appears within a single XMP tag (e.g.,  $\leq$ pdf:Keywords>). However, it doesn't like to see double quotes around list elements that contain commas when the list is broken up into individual components (i.e., using  $\text{crdf:} \text{li}\geq \text{rl}$ tags). We therefore introduce an \xmpquote macro that quotes or doesn't quote its argument based on context. Here, we bind \xmpquote to \relax to prevent it from prematurely quoting or not quoting.

231 \let\xmpquote=\relax

```
\xmptilde As a convenience for the user, we define \xmptilde as a category 12 (other) "~"
           character.
          232 \bgroup
          233 \catcode'\"=12%
          234 \gdef\xmptilde{"}%
```

```
235 \egroup
```
\XMPTruncateList As a workaround for Adobe Acrobat's inability to display author lists correctly \hyxmp@temp@str (cf. "Acrobat Author bug" on page [7\)](#page-6-0) we introduce a hack that replaces a list with \hyxmp@temp@list its first element. One can then write "\XMPTruncateList{pdfauthor}" and have \@elt Adobe Acrobat display the author list correctly. It's sad that this is necessary, though.

```
236 \newcommand{\XMPTruncateList}[1]{{%
237 \edef\hyxmp@temp@str{\csname hyxmp@#1\endcsname}%
238 \hyxmp@commas@to@list{\hyxmp@temp@list}{\hyxmp@temp@str}%
239 \def\@elt##1{%
240 \expandafter\gdef\csname @#1\endcsname{##1}%
241 \let\@elt=\@gobble
242 - 3243 \hyxmp@temp@list
244 }}
```
### <span id="page-20-0"></span>3.3.2 Date manipulation

hyperxmp needs to manipulate two types of date (really, timestamp) formats: PDF format and XMP format. PDF timestamps are of the form "D:YYYYMMDDhhmmss+TT'tt'" (e.g., D:20170223004110-07'00') [\[3\]](#page-56-1), while XMP timestamps are of the form "YYYY-MM-DDThh:mm:ss+TT:tt"  $(e.g., 2017-02-23T00:41:10-07:00)$  [\[4\]](#page-56-0). The \hyxmp@as@pdf@date and \hyxmp@as@xmp@date macros defined in this section facilitate timestamp conversions to PDF and XMP formats, respectively.

\hyxmp@first@char Return the first character of a string. This macro is fully expandable.

```
\hyxmp@first@char@i
245 \def\hyxmp@first@char#1{\hyxmp@first@char@i#1\relax}
                    246 \def\hyxmp@first@char@i#1#2\relax{#1}
```
\hyxmp@as@xmp@date If necessary, convert a timestamp to xmp format. That is, if the timestamp is in PDF format, convert it; otherwise, leave it unmodified. This macro is fully expandable.

```
247 \def\hyxmp@as@xmp@date#1{%
248 \expandafter\ifx\hyxmp@first@char@i#1\relax D%
249 \hyxmp@pdf@to@xmp@date{#1}%
250 \else
251 #1%
252 \fi
253 }
```

```
\hyxmp@pdf@to@xmp@date Convert a timestamp from PDF format to XMP format. This macro is fully expand-
                        able.
```

```
254 \def\hyxmp@pdf@to@xmp@date#1:#2#3#4#5#6#7#8#9{%
255 #2#3#4#5-#6#7-#8#9%
256 \hyxmp@parse@time
257 }
```
\hyxmp@parse@time This is a helper function for \hyxmp@pdf@to@xmp@date. \hyxmp@pdf@to@xmp@date proper parses only the year, month, and day then calls \hyxmp@parse@time. \hyxmp@parse@time parses the hours, minutes, and seconds then calls \hyxmp@parse@tz@char.

```
258 \def\hyxmp@parse@time#1#2#3#4#5#6{%
259 T#1#2:#3#4:#5#6%
260 \hyxmp@parse@tz@char
261 }
```
\hyxmp@parse@tz@char This is another helper function for \hyxmp@pdf@to@xmp@date. So far, the date and time have been parsed. \hyxmp@parse@tz@char parses the first character of the timezone descriptor. This can be one of " $+$ " for eastern timezones (UTC+x, including Asia, Oceania, and most of Europe), "-" for western timezones (UTC−x, primarily the Americas), or "Z" for Zulu time (UTC+0). Timezones beginning with "+" or "-" are followed by an offset in hours and minutes (parsed by \hyxmp@parse@tz; timezones beginning with "Z" are not.

```
262 \def\hyxmp@parse@tz@char#1{%
263 #1%
264 \ifx#1-%
265 \expandafter\hyxmp@parse@tz
266 \else
267 \ifx#1+%
```

```
268 \expandafter\hyxmp@parse@tz
269 \fi
270 \foralli
271 }
```
\hyxmp@parse@tz This is the final helper function for \hyxmp@pdf@to@xmp@date. It parses the piece of the timezone comprising the offset from Coordinated Universal Time, measured in hours and minutes.

```
272 \def\hyxmp@parse@tz#1'#2'{%
273 #1:#2%
274 }
```
\hyxmp@as@pdf@date If necessary, convert a timestamp to PDF format. That is, if the timestamp is in xmp format, convert it; otherwise, leave it unmodified. This macro is fully expandable.

```
275 \def\hyxmp@as@pdf@date#1{%
276 \expandafter\ifx\hyxmp@first@char@i#1\relax D%
277 #1%
278 \else
```

```
279 \hyxmp@xmp@to@pdf@date{#1}%
                           280 \fi
                           281 }
    \hyxmp@xmp@to@pdf@date Convert a timestamp from XMP format to PDF format. This macro is fully expand-
                           able.
                           282 \def\hyxmp@xmp@to@pdf@date#1{%
                           283 D:\hyxmp@xmp@to@pdf@date@i#1\relax\relax
                           284 }
  \hyxmp@xmp@to@pdf@date@i Parse the year for \hyxmp@xmp@to@pdf@date.
                           285 \def\hyxmp@xmp@to@pdf@date@i#1#2#3#4#5#6{%
                           286 #1#2#3#4%
                           287 \ifx#5-%
                           288 \expandafter\hyxmp@xmp@to@pdf@date@ii\expandafter#6%
                           289 \fi
                           290 }
 \hyxmp@xmp@to@pdf@date@ii Parse the month for \hyxmp@xmp@to@pdf@date.
                           291 \def\hyxmp@xmp@to@pdf@date@ii#1#2#3#4{%
                           292 #1#2%
                           293 \ifx#3-%
                           294 \expandafter\hyxmp@xmp@to@pdf@date@iii\expandafter#4%
                           295 \forallfi
                           296 }
\hyxmp@xmp@to@pdf@date@iii Parse the day for \hyxmp@xmp@to@pdf@date.
                           297 \def\hyxmp@xmp@to@pdf@date@iii#1#2#3#4{%
                           298 #1#2%
                           299 \ifx#3T%
                           300 \expandafter\hyxmp@xmp@to@pdf@date@iv\expandafter#4%
                           301 \fi
                           302 }
 \hyxmp@xmp@to@pdf@date@iv Parse the hour for \hyxmp@xmp@to@pdf@date.
                           303 \def\hyxmp@xmp@to@pdf@date@iv#1#2#3#4{%
                           304 #1#2%
                           305 \ifx#3:%
                           306 \expandafter\hyxmp@xmp@to@pdf@date@v\expandafter#4%
                           307 \fi
                           308 }
  \hyxmp@xmp@to@pdf@date@v Parse the minute for \hyxmp@xmp@to@pdf@date.
                           309 \def\hyxmp@xmp@to@pdf@date@v#1#2#3#4{%
                           310 #1#2%
                           311 \ifx#3:%
                           312 \expandafter\hyxmp@xmp@to@pdf@date@vi\expandafter#4%
                           313 \fi
                           314 }
```
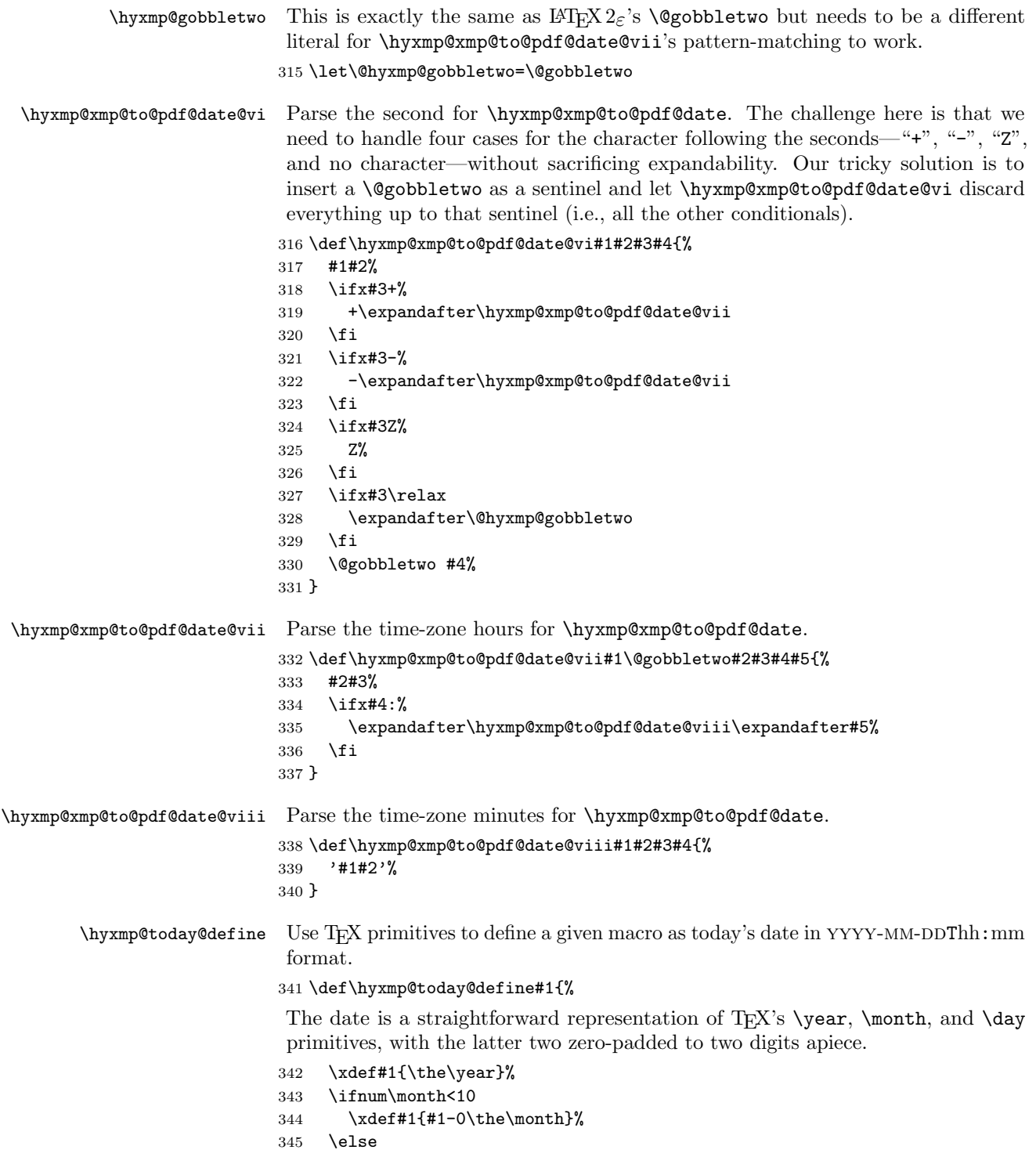

```
346 \xdef#1{#1-\the\month}%
347 \fi
348 \ifnum\day<10
349 \xdef#1{#1-0\the\day}%
350 \else
351 \xdef#1{#1-\the\day}%
352 \fi
```
TEX does not provide the time in terms of separate hours and minutes but rather as the total number of minutes since midnight (\time). There's no mechanism in TEX to query the number of seconds since midnight or the timezone so we omit those fields when defining macro #1.

```
353 \@tempcnta=\time
```

```
354 \divide\@tempcnta by 60%
355 \ifnum\@tempcnta<10%
356 \xdef#1{#1T0\the\@tempcnta}%
357 \else
358 \xdef#1{#1T\the\@tempcnta}%
359 \fi
360 \multiply\@tempcnta by -60%
361 \advance\@tempcnta by \time
362 \ifnum\@tempcnta<10%
363 \xdef#1{#1:0\the\@tempcnta}%
364 \else
365 \xdef#1{#1:\the\@tempcnta}%
366 \fi
367 }
```

```
\hyxmp@today Define \hyxmp@today as the current date and (if available) time and timezone in
              xmp Date format [4].
```

```
368 \@ifundefined{pdffeedback}{%
```

```
369 \@ifundefined{pdfcreationdate}{%
```
Case 1: Neither \pdffeedback nor \pdfcreationdate is defined  $(X \# Y)$  and regular  $L^p F X$ ).

```
370 \hyxmp@today@define\hyxmp@today
371 }{%
```

```
Case 2: \pdfcreationdate is defined (pdfLATEX and pre-0.85 LuaLATEX).
```

```
372 \edef\hyxmp@today{\expandafter\hyxmp@pdf@to@xmp@date\pdfcreationdate}%
373 }%
374 }{%
Case 3: \pdffeedback is defined (LuaLAT<sub>EX</sub> 0.85+).
```

```
375 \edef\hyxmp@today{\expandafter\hyxmp@pdf@to@xmp@date\pdffeedback creationdate}%
376 }
```
## <span id="page-24-0"></span>3.3.3 Trimming leading and trailing spaces

To make it easier for xmp processors to manipulate our output we define a \hyxmp@trimspaces macro to strip leading and trailing spaces from various data <span id="page-25-1"></span>fields.

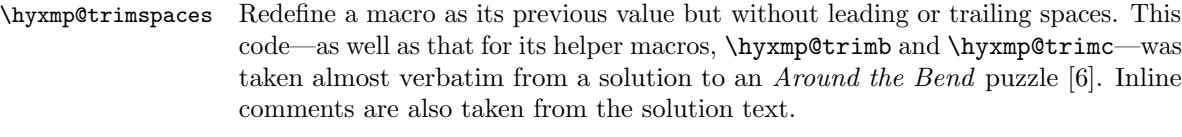

377 \catcode'\Q=3

 $\hbox{\hbox{h}yxmp@trimspaces} x redefines \hbox{\hbox{t}x} to have the same replacement text sans leading$ and trailing space tokens.

378 \newcommand{\hyxmp@trimspaces}[1]{%

Use grouping to emulate a multi-token afterassignment queue.

379 \begingroup

Put "\toks 0 {" into the afterassignment queue.

380 \aftergroup\toks\aftergroup0\aftergroup{%

Apply \hyxmp@trimb to the replacement text of #1, adding a leading \noexpand to prevent brace stripping and to serve another purpose later.

381 \expandafter\hyxmp@trimb\expandafter\noexpand#1Q Q}%

Transfer the trimmed text back into #1.

382 \edef#1{\the\toks0}%

383 }

\hyxmp@trimb \hyxmp@trimb removes a trailing space if present, then calls \hyxmp@trimc to clean up any leftover bizarre Qs, and trim a leading space. In order for \hyxmp@trimc to work properly we need to put back a Q first.

384 \def\hyxmp@trimb#1 Q{\hyxmp@trimc#1Q}

\hyxmp@trimc Execute \vfuzz assignment to remove leading space; the \noexpand will now prevent unwanted expansion of a macro or other expandable token at the beginning of the trimmed text. The \endgroup will feed in the \aftergroup tokens after the \vfuzz assignment is completed.

> 385 \def\hyxmp@trimc#1Q#2{\afterassignment\endgroup \vfuzz\the\vfuzz#1} 386 \catcode'\Q=11

## <span id="page-25-0"></span>3.3.4 Converting text to XML

The " $\langle$ ", " $\rangle$ ", and " $\mathbf{\&}$ " characters are significant to XML. We therefore need to escape them in any author-supplied text.

\hyxmp@unicodetextrue \hyxmp@unicodetexfalse

\ifhyxmp@unicodetex XqTEX and LuaTEX natively support Unicode. We define the conditional \ifhyxmp@unicodetex to check for these so we can properly handle encoding conversions. The trick here is that Unicode TEX implementations compare decimal 64 to hexadecimal 40 (decimal 64), specified with four carets, and take the true branch; non-Unicode TEX implementations compare decimal 64 to character " $\sim$ " (decimal 94), ignore the " $\sim$ 0040" and the rest of the TRUE branch, and take the false branch.

```
387 \newif\ifhyxmp@unicodetex
388 \ifnum64='\^^^^0040\relax
389 \hyxmp@unicodetextrue
390 \else
391 \hyxmp@unicodetexfalse
392 \fi
```
\hyxmp@reencode This is now a placeholder macro needed only for \@pdfmetalang in the \begin{document}.

```
393 \newcommand*{\hyxmp@reencode}[1]{}
```
\SE->pdfdoc@03 Preserve etx (^^C), which is normally an invalid character in PDFDocEncoding. We use it in hyperxmp (and specifically in \hyxmp@xmlify below) as a list-element separator.

```
394 \expandafter\def\csname SE->pdfdoc@03\endcsname{0003}
```
\SE->pdfdoc@15 Preserve nak (^^U), which is normally an invalid character in PDFDocEncoding. We use it in hyperxmp (and specifically in  $\hbox{\tt\hbox{\sc b}xmp@xmlify}$  below) as a placeholder for an underscore character.

```
395 \expandafter\def\csname SE->pdfdoc@15\endcsname{0015}
```
\hyxmp@xmlify \hyxmp@xmlified \hyxmp@text Given a piece of text defined using  $\pdfstringdef$  (i.e., with many special characters redefined to have category code 11), set \hyxmp@xmlified to the same text but with all occurrences of " $\checkmark$ " replaced with  $\<$  1t;, all occurrences of " $\checkmark$ " replaced with  $\>$ ;, and all occurrences of " $x$ " replaced with  $\>$ .

```
396 \newcommand*{\hyxmp@xmlify}[1]{%
```
397 \gdef\hyxmp@xmlified{}%

Escaped PDF string  $\rightarrow$  PDFDocEncoding/Unicode

- 398 \EdefUnescapeString\hyxmp@text{#1}%
- 399 \ifhyxmp@unicodetex

 $\mathrm{PDFDocEncoding/Unicode}\rightarrow \mathrm{UTF\text{-}32BE}$ 

```
400 \hyxmp@is@unicode\hyxmp@text{%
401 \StringEncodingConvert
402 \hyxmp@text\hyxmp@text{utf16be}{utf32be}%
403 }{%
404 \ifxetex
405 \hyxmp@xetex@crap
406 \else
407 \StringEncodingConvert
408 \hyxmp@text\hyxmp@text{pdfdoc}{utf32be}%
409 \fi
410 }%
UTF-32BE \rightarrow UTF-32BE as hex string
```

```
411 \EdefEscapeHex\hyxmp@text{\hyxmp@text}%
```

```
UTF-32BE \rightarrow XML in ASCII
412 \edef\hyxmp@text{%
413 \expandafter
414 }\expandafter\hyxmp@toxml@unicodetex\hyxmp@text
415 \relax\relax\relax\relax\relax\relax\relax\relax\relax
416 \else
PDFDocEncoding/Unicode \rightarrow UTF-8417 \hyxmp@is@unicode\hyxmp@text{%
418 \StringEncodingConvert
419 \hyxmp@text\hyxmp@text{utf16be}{utf8}%
420 \frac{1}{8}421 \StringEncodingConvert
422 \hyxmp@text\hyxmp@text{pdfdoc}{utf8}%
423 }%
UTF-8 \rightarrow UTF-8 as hex string
424 \EdefEscapeHex\hyxmp@text{\hyxmp@text}%
UTF-8 as hex string \rightarrow XML in UTF-8 as hex string
425 \edef\hyxmp@text{%
426 \expandafter\hyxmp@toxml\hyxmp@text\@empty\@empty
427 }%
XML in UTF-8 as hex string \rightarrow XML in UTF-8
428 \EdefUnescapeHex\hyxmp@text{\hyxmp@text}%
429 \fi
430 \global\let\hyxmp@xmlified\hyxmp@text
431 }
```
\hyxmp@is@unicode Given a string and two expressions, evaluate the first expression if the string is \hyxmp@@is@unicode UTF-16BE-encoded and the second expression if not.

```
432 \begingroup
433 \lccode'\<=254 %
434 \lccode'\>=255 %
435 \catcode254=12 %
436 \catcode255=12 %
437 \lowercase{\endgroup
438 \def\hyxmp@is@unicode#1{%
439 \expandafter\hyxmp@@is@unicode#1<>\@nil
440 }%
441 \def\hyxmp@@is@unicode#1<>#2\@nil{%
442 \ifx\\#1\\%
443 \expandafter\@firstoftwo
444 \else
445 \expandafter\@secondoftwo
446 \fi<br>447 }%
447448 }
```
 $\hbar yxmp@toxml$  Replace the characters "<", "&", and ">" with XML entities when using a nonnative-Unicode  $T_{F}X$  ( $T_{F}X$  or  $pdfT_{F}X$ ).

```
449 \def\hyxmp@toxml#1#2{%
450 \ifx#1\@empty
451 \else
452 \ifnum"#1#2='\& %
453 26616D703B% &
454 \else\ifnum"#1#2='\< %
455 266C743B% <
456 \else\ifnum"#1#2='\> %
457 2667743B% >
458 \else
```
dvips wraps text when generating most PostScript code but preserves line breaks within strings. Unfortunately, dvips fails to observe the special case in the PostScript specification that "[b]alanced pairs of parentheses in the string require no special treatment" [\[2\]](#page-56-4). Consequently, xmp data containing parentheses (e.g., "Copyright (C) 1605 Miguel de Cervantes") confuse dvips into thinking that the string has ended after the closing parenthesis and that line breaks can subsequently be injected safely into the document at arbitrary points for formatting purposes. This leads to erroneous display by PDF viewers, which honor line breaks within XMP tags. The solution is to insert a backslash before all parentheses when in pdfmark-generating mode to convince dvips that the entire xmp packet must be treated as a single, not-to-be-modified string.

```
459 \@ifundefined{pdfmark}{%
460 #1#2%
461 }{%
462 \ifnum"#1#2='\( %
463 5C28% \(
464 \else\ifnum"#1#2='\) %
465 5C29% \)
466 \else
467 #1#2%
468 \fi\fi
469 }%
470 \fi\fi\fi
471 \expandafter\hyxmp@toxml
472 \fi
473 }
```
\hyxmp@toxml@unicodetex Replace the characters "<", "&", and ">" with XML entities when using a native-\hyxmp@text Unicode  $T_F X$  ( $X_{\overline{A}} T_F X$  or  $LuaT_F X$ ).

474 \def\hyxmp@toxml@unicodetex#1#2#3#4#5#6#7#8{%

475 \ifx#1\relax

476 \else

- 477 \ifnum"#1#2#3#4#5#6#7#8>127 %
- 478 \uccode'\\*="#1#2#3#4#5#6#7#8\relax
- 479 \uppercase{%
- 480 \edef\hyxmp@text{\hyxmp@text \*}%

```
481 }%
                  482 \else\ifnum"#7#8='\< %
                  483 \edef\hyxmp@text{\hyxmp@text <}%
                  484 \else\ifnum"#7#8='\& %
                  485 \edef\hyxmp@text{\hyxmp@text &}%
                  486 \else\ifnum"#7#8='\> %
                  487 \edef\hyxmp@text{\hyxmp@text >}%
                  488 \else\ifnum"#7#8='\ %
                  489 \edef\hyxmp@text{\hyxmp@text\space}%
                  490 \qquad \text{leless}491 \uccode'\*="#7#8\relax
                  492 \uppercase{%
                  493 \edef\hyxmp@text{\hyxmp@text *}%
                  494 }%
                  495 \fi\fi\fi\fi\fi
                  496 \expandafter\hyxmp@toxml@unicodetex<br>497 \fi
                       \chifi
                  498 }
 \hyxmp@skipzeros Skip over leading zeroes in the input argument.
                  499 \def\hyxmp@skipzeros#1{%
                  500 \ifx#10%
                  501 \expandafter\hyxmp@skipzeros
                  502 \fi
                  503 }
               \x In the case of X<sub>II</sub>TEX, the strings defined by \pdfstringdef can contain big
\hyxmp@xetex@crap
characters. In this case, the string is treated as Unicode.
       \hyxmp@try
504 \begingroup
\hyxmp@crap@result 505 \def\x#1{\endgroup
      \hyxmp@text 506
                       \def\hyxmp@xetex@crap{%
                  507 \edef\hyxmp@try{%
                  508 \expandafter\hyxmp@SpaceOther\hyxmp@text#1\@nil
                  509 }%
                  510 \let\hyxmp@crap@result=N%
                  511 \expandafter\hyxmp@crap@test\hyxmp@try\relax
                  512 \ifx\hyxmp@crap@result Y%
                  513 \let\hyxmp@text\@empty
                  514 \expandafter\hyxmp@crap@convert\hyxmp@try\relax
                  515 \else
                  516 \StringEncodingConvert\hyxmp@text\hyxmp@text{pdfdoc}{utf32be}%
                  517 \fi
                  518 }%
                  519 }
                  520 \x{ }
\hyxmp@SpaceOther Re-encode all spaces in a string with category code 12 ("other").
```
 \begingroup 522 \catcode'\"=12 %

```
523 \lccode'\"='\ %
524 \lowercase{\endgroup
525 \def\hyxmp@SpaceOther#1 #2\@nil{%
526 #1%
527 \ifx\relax#2\relax
528 \expandafter\@gobble
529 \else
530 \frac{9}{6}531 \expandafter\@firstofone
532 \fi
533 {\hyxmp@SpaceOther#2\@nil}%
534 }%
535 }
```
\hyxmp@crap@test Determine if we need to treat a string as Unicode.

```
536 \def\hyxmp@crap@test#1{%
537 \ifx#1\relax
538 \else
539 \ifnum'#1>127 %
540 \let\hyxmp@crap@result=Y%
541 \expandafter\expandafter\expandafter\hyxmp@skiptorelax
542 \else
543 \expandafter\expandafter\expandafter\hyxmp@crap@test
544 \fi
545 \fi
546 }
```
\hyxmp@skiptorelax Discard all tokens up to and including the first \relax. \def\hyxmp@skiptorelax#1\relax{}

```
\hyxmp@crap@convert
Convert a hexadecimal string to a number.
        \hyxmp@num
548 \def\hyxmp@crap@convert#1{%
       \hyxmp@text 549
                       \ifx#1\relax
                  550 \else
                  551 \edef\hyxmp@num{\number'#1}%
                  552 \ifnum\hyxmp@num>"FFFFFF %
                  553 \lccode'\!=\intcalcDiv{\hyxmp@num}{\number"1000000}\relax
                  554 \lowercase{\edef\hyxmp@text{\hyxmp@text!}}%
                  555 \edef\hyxmp@num{\intcalcMod{\hyxmp@num}{\number"1000000}}%
                  556 \else
                  557 \edef\hyxmp@text{\hyxmp@text\hyxmp@zero}%
                  558 \fi
                  559 \ifnum\hyxmp@num>"FFFF %
                  560 \lccode'\!=\intcalcDiv{\hyxmp@num}{\number"10000}\relax
                  561 \lowercase{\edef\hyxmp@text{\hyxmp@text!}}%
                  562 \edef\hyxmp@num{\intcalcMod{\hyxmp@num}{\number"10000}}%
                  563 \else
                  564 \edef\hyxmp@text{\hyxmp@text\hyxmp@zero}%
                  565 \fi
```

```
566 \ifnum\hyxmp@num>"FF %
567 \lccode'\!=\intcalcDiv{\hyxmp@num}{\number"100}\relax
568 \lowercase{\edef\hyxmp@text{\hyxmp@text!}}%
569 \edef\hyxmp@num{\intcalcMod{\hyxmp@num}{\number"100}}%
570 \else
571 \edef\hyxmp@text{\hyxmp@text\hyxmp@zero}%
572 \fi
573 \ifnum\hyxmp@num>0 %
574 \lccode'\!=\hyxmp@num\relax
575 \lowercase{\edef\hyxmp@text{\hyxmp@text!}}%
576 \else
577 \edef\hyxmp@text{\hyxmp@text\hyxmp@zero}%
578 \fi
579 \expandafter\hyxmp@crap@convert
580 \fi
581 }
```
\hyxmp@zero Define a null character with category code 12 ("other").

```
582 \begingroup
583 \catcode0=12 %
584 \gdef\hyxmp@zero{^^00}%
585 \endgroup
```
## <span id="page-31-0"></span>3.4 UUID generation

We use a linear congruential generator to produce pseudorandom version 4 uuns [\[9\]](#page-57-3). True, this method has its flaws but it's simple to implement in TEX and is good enough for producing the XMP xmpMM:DocumentID and xmpMM:InstanceID fields.

```
\hyxmp@modulo@a Replace the contents of \@tempcnta with the contents modulo #1. Note that
                \@tempcntb is overwritten in the process.
```

```
586 \def\hyxmp@modulo@a#1{%
587 \@tempcntb=\@tempcnta
588 \divide\@tempcntb by #1
589 \multiply\@tempcntb by #1
590 \advance\@tempcnta by -\@tempcntb
591 }
```
\hyxmp@big@prime Define a couple of large prime numbers that can still be stored in a T<sub>E</sub>X counter.

```
\hyxmp@big@prime@ii
                    592 \def\hyxmp@big@prime{536870923}
                    593 \def\hyxmp@big@prime@ii{536870027}
    \hyxmp@seed@rng
   \hyxmp@one@token
594 \def\hyxmp@seed@rng#1{%
                    Seed hyperxmp's random-number generator from a given piece of text.
                    595 \@tempcnta=\hyxmp@big@prime
                    596 \futurelet\hyxmp@one@token\hyxmp@seed@rng@i#1\@empty
                    597 }
```
\hyxmp@seed@rng@i Do all of the work for \hyxmp@seed@rng. For each character code c of the input \hyxmp@one@token text, assign \@tempcnta  $\leftarrow 3 \cdot \text{Set} + c \pmod{\hbox{hyp} \text{op} \text{ime}}.$ \next 598 \def\hyxmp@seed@rng@i{% \ifx\hyxmp@one@token\@empty \let\next=\relax \else  $602 \qquad \text{def}\$ next##1{% \multiply\@tempcnta by 3 \advance\@tempcnta by '##1 \hyxmp@modulo@a{\hyxmp@big@prime}% \futurelet\hyxmp@one@token\hyxmp@seed@rng@i }% \fi \next } \hyxmp@set@rand@num \hyxmp@rand@num Advance \hyxmp@rand@num to the next pseudorandom number in the sequence. Specifically, we assign  $\hbar yxmp@rand@num \leftarrow 3 \cdot \hbar yxmp@rand@num +$ \hyxmp@big@prime@ii (mod \hyxmp@big@prime). Note that both \@tempcnta and \@tempcntb are overwritten in the process. \def\hyxmp@set@rand@num{% \@tempcnta=\hyxmp@rand@num \multiply\@tempcnta by 3 \advance\@tempcnta by \hyxmp@big@prime@ii \hyxmp@modulo@a{\hyxmp@big@prime}% \xdef\hyxmp@rand@num{\the\@tempcnta}% } \hyxmp@append@hex Append a randomly selected hexadecimal digit to macro #1. Note that both \@tempcnta and \@tempcntb are overwritten in the process. \def\hyxmp@append@hex#1{% \hyxmp@set@rand@num \@tempcnta=\hyxmp@rand@num \hyxmp@modulo@a{16}% \ifnum\@tempcnta<10 \xdef#1{#1\the\@tempcnta}% \else There *must* be a better way to handle the numbers  $10-15$  than with **\ifcase**. 625  $\ddot{\text{C}}$  \ifcase\@tempcnta \xdef#1{#1a}% \or\xdef#1{#1b}% \or\xdef#1{#1c}% \or\xdef#1{#1d}% \or\xdef#1{#1e}% 632  $\or\xleftarrow{}#1{#1f}$ 633  $\setminus$ fi \fi }

```
\hyxmp@append@hex@iii Invoke \hyxmp@append@hex three times.
                     636 \def\hyxmp@append@hex@iii#1{%
                     637 \hyxmp@append@hex#1%
                     638 \hyxmp@append@hex#1%
                     639 \hyxmp@append@hex#1%
                     640 }
\hyxmp@append@hex@iv Invoke \hyxmp@append@hex four times.
                     641 \def\hyxmp@append@hex@iv#1{%
                     642 \hyxmp@append@hex@iii#1%
                     643 \hyxmp@append@hex#1%
                     644 }
  \hbar yxmp@create@uuid[9], define macro #1 as a UUID of the form
                      "uuid:xxxxxxx-zxx-\frac{4xxx-xx-xxxxxxxxxxx}{x}" in which each "x" is a lowercase
                      hexadecimal digit and "y" is one of "8", "9", "a", or "b". We assume that the
                      random-number generator is already seeded. Note that \hyxmp@create@uuid
                      overwrites both \@tempcnta and \@tempcntb.
                     645 \def\hyxmp@create@uuid#1{%
                     646 \def#1{uuid:}%
                     647 \hyxmp@append@hex@iv#1%
                     648 \hyxmp@append@hex@iv#1%
                     649 \g@addto@macro#1{-}%
                     650 \hyxmp@append@hex@iv#1%
                     651 \g@addto@macro#1{-4}%
                     652 \hyxmp@append@hex@iii#1%
                     653 \g@addto@macro#1{-}%
                      Randomly select one of "8", "9", "a", or "b".
                     654 \hyxmp@set@rand@num
                     655 \@tempcnta=\hyxmp@rand@num
                     656 \hyxmp@modulo@a{4}%
                     657 \ifcase\@tempcnta
                     658 \g@addto@macro#1{8}%
                     659 \or\g@addto@macro#1{9}%
                     660 \or\g@addto@macro#1{a}%
                     661 \or\g@addto@macro#1{b}%
                     662 \fi
                     663 \hyxmp@append@hex@iii#1%
                     664 \g@addto@macro#1{-}%
                     665 \hyxmp@append@hex@iv#1%
                     666 \hyxmp@append@hex@iv#1%
                     667 \hyxmp@append@hex@iv#1%
                     668 }
\hyxmp@def@DocumentID
   \hyxmp@DocumentID
                      Seed the random-number generator with a function of the current filename, PDF
                      document title, and PDF author, then invoke \hyxmp@create@uuid to define
```
\hyxmp@DocumentID as a random UUID.

\newcommand\*{\hyxmp@def@DocumentID}{%

```
670 \edef\hyxmp@seed@string{\jobname:\@pdftitle:\@pdfauthor}%
```
- 671 \expandafter\hyxmp@seed@rng\expandafter{\hyxmp@seed@string}%
- 672 \edef\hyxmp@rand@num{\the\@tempcnta}%

```
673 \hyxmp@create@uuid\hyxmp@DocumentID
```
674 }

\hyxmp@def@InstanceID \hyxmp@InstanceID Seed the random-number generator with a function of the current filename, pdf document title, PDF author, and the current timestamp, then invoke \hyxmp@create@uuid to define \hyxmp@InstanceID as a random UUID.

```
675 \newcommand*{\hyxmp@def@InstanceID}{%
676 \edef\hyxmp@seed@string{\jobname:\@pdftitle:\@pdfauthor:\hyxmp@today}%
677 \expandafter\hyxmp@seed@rng\expandafter{\hyxmp@seed@string}%
678 \edef\hyxmp@rand@num{\the\@tempcnta}%
679 \hyxmp@create@uuid\hyxmp@InstanceID
680 }
```
## 3.5 Constructing the XMP packet

An xmp packet "shall consist of the following, in order: a header pi, the serialized xmp data model (the xmp packet) with optional white-space padding, and a trailer pi" [\[4\]](#page-56-0). ("pi" is an abbreviation for "processing instructions"). The serialized  $XMP$  includes blocks of  $XML$  for various  $XMP$  schemata: Adobe PDF (Section [3.5.2\)](#page-35-0), Dublin Core (Section [3.5.3\)](#page-37-0), xmp Rights Management (Section [3.5.4\)](#page-39-0), xmp Media Management (Section [3.5.5\)](#page-40-0), xmp Basic (Section [3.5.6\)](#page-40-1), Photoshop (Section [3.5.7\)](#page-42-0), IPTC Photo Metadata (Section [3.5.8\)](#page-42-1), and PDF/A Identification (Section [3.5.9\)](#page-46-0). The \hyxmp@construct@packet macro (Section [3.5.10\)](#page-46-1) constructs the xmp packet into \hyxmp@xml. It first writes the appropriate xml header, then calls the various schema-writing macros, then injects \hyxmp@padding as padding, and finally writes the appropriate xml trailer.

#### 3.5.1 XMP utility functions

\hyxmp@add@to@xml Given a piece of text, replace all underscores with category-code 11 ("other") spaces and all  $\infty$  characters with commas, then append the result to the \hyxmp@xml macro.

681 \newcommand\*{\hyxmp@add@to@xml}[1]{%

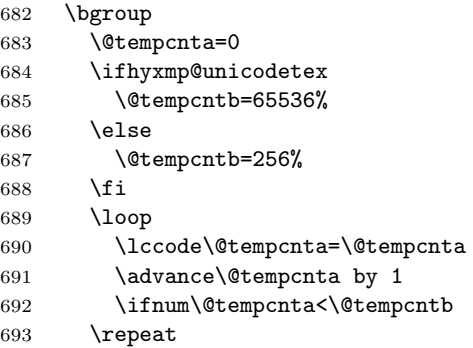

```
694 \lccode'\_='\\relax
                  695 \lccode'\^^C='\,\relax
                  696 \lccode'\^^U='\_\relax
                  697 \lowercase{\xdef\hyxmp@new@xml{#1}}%
                  698 \xdef\hyxmp@xml{\hyxmp@xml\hyxmp@new@xml}%
                  699 \egroup
                  700 }
      \hyxmp@hash Define a category-code 11 ("other") version of the "#" character.
                  701 \bgroup
                  702 \catcode'\#=11
                  703 \gdef\hyxmp@hash{#}
                  704 \egroup
  \hyxmp@padding
      \hyxmp@xml
                  The xmp specification recommends leaving approximately 2000 bytes of whites-
                   pace at the end of each xmp packet to facilitate editing the packet in place [4].
                   \hyxmp@padding is defined to contain 32 lines of 63 spaces and a newline apiece
                   for a total of 2048 characters of whitespace.
                  705 \bgroup
                  706 \xdef\hyxmp@xml{}%
                  707 \hyxmp@add@to@xml{%
                  708 _______________________________________________________________^^J%
                  709 }
                  710 \xdef\hyxmp@padding{\hyxmp@xml}%
                  711 \egroup
                  712 \xdef\hyxmp@padding{\hyxmp@padding\hyxmp@padding}
                  713 \xdef\hyxmp@padding{\hyxmp@padding\hyxmp@padding}
                  714 \xdef\hyxmp@padding{\hyxmp@padding\hyxmp@padding}
                  715 \xdef\hyxmp@padding{\hyxmp@padding\hyxmp@padding}
                  716 \xdef\hyxmp@padding{\hyxmp@padding\hyxmp@padding}
 \hyxmp@x@default Define an x-default string that we can use in comparisons with \@pdfmetalang.
                  717 \newcommand*{\hyxmp@x@default}{x-default}
                   3.5.2 The Adobe PDF schema
\hyxmp@pdf@schema Add properties defined by the Adobe pdf schema to the \hyxmp@xml macro.
                  718 \newcommand*{\hyxmp@pdf@schema}{%
                   Add a block of xml to \hyxmp@xml that lists the document's keywords (the
                   pdf:Keywords property), the tools used to produce the PDF file (the pdf:Producer
                   property), and the version of the PDF standard adhered to (the pdf:PDFVersion
                   property). Unlike most of the other schemata that hyperxmp supports, the Adobe
                   pdf schema is always included in the document, even if all of its keys are empty.
                   This is because PDF/A-1b requires the keywords and producer to be the same in
                   the XMP metadata and the PDF metadata. Because hyperref always specifies the
                   Keywords and Producer fields, even when they're empty, hyperxmp has to follow
```
<span id="page-35-0"></span>suit and define pdf:Keywords and pdf:Producer in the xmp packet.

```
719 \hyxmp@add@to@xml{%
                  720 ______<rdf:Description rdf:about=""^^J%
                  721 ___________xmlns:pdf="http://ns.adobe.com/pdf/1.3/">^^J%
                  722 }%
                  723 \hyxmp@add@simple@var{pdf:Keywords}{@pdfkeywords}%
                  724 \hyxmp@add@simple@var{pdf:Producer}{@pdfproducer}%
                  725 \@ifundefined{pdfvariable}{%
                  726 \@ifundefined{pdfminorversion}{%
                   Case 1: Neither \pdfvariable nor \pdfminorversion is defined (X \# Y) and
                   regular L^pT_FX).
                  727 }{%
                   Case 2: \pdfminorversion is defined (pdfLATEX and pre-0.85 LuaLATEX).
                  728 \hyxmp@add@simple{pdf:PDFVersion}{1.\the\pdfminorversion}%
                  729 }%
                  730 }{%
                   Case 3: \partial: \partial Exerciable is defined (LuaLAT<sub>E</sub>X 0.85+).
                  731 \hyxmp@add@simple{pdf:PDFVersion}{1.\the\pdfvariable minorversion}%
                  732 }%
                  733 \hyxmp@add@to@xml{%
                  734 ______</rdf:Description>^^J%
                  735 }%
                  736 }
\hyxmp@add@simple
Given an xmp tag (#1) and a string (#2), if the string is nonempty, add a begin
   \hyxmp@string
                  tag, the string, and an end tag to the packet. The "simple" in the macro name
                   indicates that the string is output without variations for different languages.
                  737 \newcommand*{\hyxmp@add@simple}[2]{%
                  738 \edef\hyxmp@string{#2}%
                  739 \ifx\hyxmp@string\@empty
                  740 \else
                  741 \hyxmp@xmlify{\hyxmp@string}%
                  742 \hyxmp@add@to@xml{%
                  743 _________<#1>\hyxmp@xmlified</#1>^^J%
                  744 }%
```
## \hyxmp@add@simple@var Given an xmp tag (#1) and a variable name (#2), if the string is defined, add a begin tag, the string, and an end tag to the packet. The "simple" in the macro name indicates that the string is output without variations for different languages. \hyxmp@add@simple@var differs from \hyxmp@add@simple in that the former includes defined but empty values in the xmp packet while the latter excludes both undefined and defined but empty values.

```
747 \newcommand*{\hyxmp@add@simple@var}[2]{%
748 \expandafter\ifx\csname#2\endcsname\relax
749 \else
750 \hyxmp@xmlify{\csname#2\endcsname}%
```
 \fi }

```
751 \hyxmp@add@to@xml{%
752 _________<#1>\hyxmp@xmlified</#1>^^J%
753 }%
754 \fi
755 }
```
## <span id="page-37-0"></span>3.5.3 The Dublin Core schema

 $\hbar yxmp@rdf@dc$  Given an optional  $\ifmmode\bigwedge\else\fi\fi\$  statement (#1), a Dublin Core property (#2) and a macro containing some \pdfstringdef-defined text (#3), append the appropriate block of xml to the \hyxmp@xml macro.

\newcommand\*{\hyxmp@rdf@dc}[3][\iffalse]{%

Set \@tempswatrue only if the given text is nonempty or the provided conditional evaluates to TRUE.

```
757 \@tempswafalse
758 \ifx#3\@empty
759 \else
760 \@tempswatrue
761 \fi
762 #1
763 \@tempswatrue
764 \fi
Append the corresponding XML only if \@tempswatrue.
765 \if@tempswa
766 \hyxmp@xmlify{#3}%
767 \hyxmp@add@to@xml{%
768 _________<dc:#2>^^J%
769 ____________<rdf:Alt>^^J%
770 }%
771 \ifx\@pdfmetalang\hyxmp@x@default
772 \else
773 \hyxmp@add@to@xml{%
774 _______________<rdf:li xml:lang="\@pdfmetalang">\hyxmp@xmlified</rdf:li>^^J%
775 }%
776 \fi
777 \hyxmp@add@to@xml{%
778 _______________<rdf:li xml:lang="\hyxmp@x@default">\hyxmp@xmlified</rdf:li>^^J%
779 ____________</rdf:Alt>^^J%
780 _________</dc:#2>^^J%
781 }%
782 \fi
783 }%
```

```
\hbar yxmp@list@to@xml Given an optional \if\oslash xf\oslash yxmp@list@to@xml (#1), a Dublin Core property (#2),
                     an RDF array (43), and a macro containing a comma-separated list (44), append
                     the appropriate block of xml to the \hyxmp@xml macro.
                    784 \newcommand*{\hyxmp@list@to@xml}[4][\iffalse]{%
```
<span id="page-38-0"></span>Set \@tempswatrue only if the given list is nonempty or the provided conditional evaluates to TRUE.

```
785 \@tempswafalse
786 \ifx#4\@empty
787 \else
788 \@tempswatrue
789 \fi
790 #1
791 \@tempswatrue
792 \fi
Append the corresponding xml only if \@tempswatrue.
```
 \if@tempswa \hyxmp@add@to@xml{% \_\_\_\_\_\_\_\_\_<dc:#2>^^J% \_\_\_\_\_\_\_\_\_\_\_\_<rdf:#3>^^J% }% \bgroup

\@elt Re-encode the text from Unicode if necessary. Then redefine \@elt to xml-ify each element of the list and append it to \hyxmp@xmlified.

```
799 \hyxmp@xmlify{#4}%
800 \hyxmp@commas@to@list\hyxmp@list{\hyxmp@xmlified}%
801 \def\@elt##1{%
802 \hyxmp@add@to@xml{%
803 _______________<rdf:li>##1</rdf:li>^^J%
804 }%
805 }%
806 \hyxmp@list
807 \egroup
808 \hyxmp@add@to@xml{%
809 _____________</rdf:#3>^^J%
810 __________</dc:#2>^^J%
811 }%
812 \fi
813 }
```
\hyxmp@dc@schema Add properties defined by the Dublin Core schema to the \hyxmp@xml macro. Specifically, we add entries for the dc:title property if the author specified a pdftitle, the dc:description property if the author specified a pdfsubject, the dc:rights property if the author specified a pdfcopyright, the dc:creator property if the author specified a pdfauthor, the dc:subject property if the author specified pdfkeywords, and the dc:language property if the author specified pdflang. We also specify the dc:date property using the date the document was run through LAT<sub>E</sub>X and the dc:source property using the base name of the source file with .tex appended.

```
814 \newcommand*{\hyxmp@dc@schema}{%
815 \hyxmp@add@to@xml{%
816 ______<rdf:Description rdf:about=""^^J%
817 ____________xmlns:dc="http://purl.org/dc/elements/1.1/">^^J%
```

```
818 _________<dc:format>application/pdf</dc:format>^^J%
819 }%
820 \hyxmp@rdf@dc[\ifHy@pdfa]{title}{\@pdftitle}%
821 \hyxmp@rdf@dc[\ifHy@pdfa]{description}{\@pdfsubject}%
822 \hyxmp@rdf@dc{rights}{\@pdfcopyright}%
823 \hyxmp@list@to@xml[\ifHy@pdfa]{creator}{Seq}{\hyxmp@pdfauthor}%
824 \hyxmp@list@to@xml{subject}{Bag}{\hyxmp@pdfkeywords}%
825 \hyxmp@list@to@xml{date}{Seq}{\hyxmp@today}%
826 \hyxmp@list@to@xml{language}{Bag}{\@pdflang}%
827 \hyxmp@list@to@xml{type}{Bag}{\@pdftype}%
828 \hyxmp@add@simple{dc:source}{\jobname.tex}%
829 \hyxmp@add@to@xml{%
830 ______</rdf:Description>^^J%
831 }%
832 }
```
## <span id="page-39-0"></span>3.5.4 The XMP Rights Management schema

\hyxmp@xmpRights@schema Add properties defined by the xmp Rights Management schema to the \hyxmp@xml macro. Currently, these are only the xmpRights:Marked property and the xmpRights:WebStatement property. If the author specified a copyright statement we mark the document as copyrighted. If the author specified a license statement we include the URL in the metadata.

\newcommand\*{\hyxmp@xmpRights@schema}{%

\hyxmp@legal Set \hyxmp@rights to YES if either pdfcopyright or pdflicenseurl was specified.

```
834 \let\hyxmp@rights=\@empty
835 \ifx\@pdflicenseurl\@empty
836 \else
837 \def\hyxmp@rights{YES}%
838 \fi
839 \ifx\@pdfcopyright\@empty
840 \else
841 \def\hyxmp@rights{YES}%
842 \fi
```
Include the license-statement URL and/or the copyright indication. The copyright statement itself is included by \hyxmp@dc@schema in Section [3.5.3.](#page-37-0)

```
843 \ifx\hyxmp@rights\@empty
844 \else
Header
845 \hyxmp@add@to@xml{%
846 ______<rdf:Description rdf:about=""^^J%
847 ___________xmlns:xmpRights="http://ns.adobe.com/xap/1.0/rights/">^^J% 848 }
848
Copyright indication
849 \ifx\@pdfcopyright\@empty
850 \else
```

```
851 \hyxmp@add@to@xml{%
852 _________<xmpRights:Marked>True</xmpRights:Marked>^^J%
853 }%
854 \fi
License URL
855 \hyxmp@add@simple{xmpRights:WebStatement}{\@pdflicenseurl}%
Trailer
856 \hyxmp@add@to@xml{%
857 ______</rdf:Description>^^J%
858 }%
859 \fi
860 }
```
#### <span id="page-40-0"></span>3.5.5 The XMP Media Management schema

\hyxmp@mm@schema Add properties defined by the xmp Media Management schema to the \hyxmp@xml macro. According to the XMP specification, the xmpMM:DocumentID property is supposed to uniquely identify a document, and the xmpMM:InstanceID property is supposed to change with each save operation [\[4\]](#page-56-0). As seen in Section [3.4,](#page-31-0) we do what we can to honor this intention from within a T<sub>E</sub>X-based workflow.

```
861 \gdef\hyxmp@mm@schema{%
862 \hyxmp@def@DocumentID
863 \hyxmp@def@InstanceID
864 \hyxmp@add@to@xml{%
865 ______<rdf:Description rdf:about=""^^J%
866 ____________xmlns:xmpMM="http://ns.adobe.com/xap/1.0/mm/">^^J%
867 ________<xmpMM:DocumentID>\hyxmp@DocumentID</xmpMM:DocumentID>^^J%
868 _________<xmpMM:InstanceID>\hyxmp@InstanceID</xmpMM:InstanceID>^^J%
869 ______</rdf:Description>^^J%
870 }%
871 }
```
#### <span id="page-40-1"></span>3.5.6 The XMP Basic schema

\hyxmp@define@createdate \hyxmp@createdate Define \hyxmp@createdate as the document's creation date but in xmp date format, not PDF date format. We use \hyxmp@createdate for the CreateDate, ModifyDate, and MetadataDate fields.

```
872 \newcommand*{\hyxmp@define@createdate}{%
873 \@ifundefined{pdffeedback}{%
874 \@ifundefined{pdfcreationdate}{%
```
Case 1: Neither **\pdffeedback** nor **\pdfcreationdate** is defined  $(X \nexists E X$  and regular  $L^p(FX)$ .

875 \hyxmp@today@define\hyxmp@createdate

876 }{%

Case 2: \pdfcreationdate is defined (pdfLAT<sub>F</sub>X and pre-0.85 LuaLAT<sub>F</sub>X).

```
877 \edef\hyxmp@createdate{\expandafter\hyxmp@pdf@to@xmp@date\pdfcreationdate}%
```

```
878 }%
879 }{%
Case 3: \pdfeedback is defined (LuaLAT<sub>E</sub>X 0.85+).
880 \edef\hyxmp@createdate{\expandafter\hyxmp@pdf@to@xmp@date\pdffeedback creationdate}%
881 }%
882 }
```
\hyxmp@xmp@basic@schema Add properties defined by the xmp Basic schema to the \hyxmp@xml macro. These include a bunch of dates (all set to the same value) and the base URL for the document if specified with baseurl.

```
883 \newcommand*{\hyxmp@xmp@basic@schema}{%
884 \hyxmp@add@to@xml{%
885 ______<rdf:Description rdf:about=""^^J%
886 ____________xmlns:xmp="http://ns.adobe.com/xap/1.0/">^^J%
887 }%
888 \hyxmp@define@createdate
```
For the document's creation date, use the user-specified \@pdfcreationdate if defined and non-empty. Otherwise use our fabricated \hyxmp@createdate.

```
889 \@ifundefined{@pdfcreationdate}{%
890 \hyxmp@add@simple{xmp:CreateDate}{\hyxmp@createdate}%
891 }{%
892 \ifx\@pdfcreationdate\@empty
893 \hyxmp@add@simple{xmp:CreateDate}{\hyxmp@createdate}%
894 \else
895 \hyxmp@add@simple{xmp:CreateDate}{%
896 \expandafter\hyxmp@as@xmp@date\expandafter{\@pdfcreationdate}}%
897 \fi
898 }%
```
For the document's modification date, use the user-specified \@pdfmoddate if defined and non-empty. Otherwise use our fabricated \hyxmp@createdate.

```
899 \@ifundefined{@pdfmoddate}{%
900 \hyxmp@add@simple{xmp:ModifyDate}{\hyxmp@createdate}%
901 }{%
902 \ifx\@pdfmoddate\@empty
903 \hyxmp@add@simple{xmp:ModifyDate}{\hyxmp@createdate}%
904 \else
905 \hyxmp@add@simple{xmp:ModifyDate}{%
906 \expandafter\hyxmp@as@xmp@date\expandafter{\@pdfmoddate}}%
907 \foralli
908 }%
```
For the document's metadata date, use the user-specified **\@pdfmetadatetime** if defined and non-empty. Otherwise use our fabricated \hyxmp@createdate.

```
909 \ifx\@pdfmetadatetime\@empty
910 \hyxmp@add@simple{xmp:MetadataDate}{\hyxmp@createdate}%
911 \else
912 \hyxmp@add@simple{xmp:MetadataDate}{\@pdfmetadatetime}%
913 \fi
```
<span id="page-42-2"></span>Define the creation tool and the base URL.

```
914 \hyxmp@add@simple{xmp:CreatorTool}{\@pdfcreator}%
915 \hyxmp@add@simple{xmp:BaseURL}{\@baseurl}%
916 \hyxmp@add@to@xml{%
917 ______</rdf:Description>^^J%
918 }%
919 }
```
### <span id="page-42-0"></span>3.5.7 The Photoshop schema

\hyxmp@photoshop@schema \hyxmp@photoshop@data

Add properties defined by the Photoshop schema to the \hyxmp@xml macro. We currently support only the photoshop:AuthorsPosition and photoshop:CaptionWriter properties.

```
920 \gdef\hyxmp@photoshop@schema{%
921 \edef\hyxmp@photoshop@data{\@pdfauthortitle\@pdfcaptionwriter}%
922 \ifx\hyxmp@photoshop@data\@empty
923 \else
924 \hyxmp@add@to@xml{%
925 ______ <rdf:Description rdf:about=""^^J%
926 ____________xmlns:photoshop="http://ns.adobe.com/photoshop/1.0/">^^J%
927 }%
928 \fi
929 \hyxmp@add@simple{photoshop:AuthorsPosition}{\@pdfauthortitle}%
930 \hyxmp@add@simple{photoshop:CaptionWriter}{\@pdfcaptionwriter}%
931 \ifx\hyxmp@photoshop@data\@empty
932 \else
933 \hyxmp@add@to@xml{%
934 ______</rdf:Description>^^J%
935 }%
936 \fi
937 }
```
### <span id="page-42-1"></span>3.5.8 The IPTC Photo Metadata schema

\xmplinesep Lines in multiline fields are separated by \xmplinesep in the generated xml. This defaults to an LF  $(2)$  character but written as an XML character entity for consistency across operating systems.

> \begingroup \catcode'\&=12 \catcode'\#=12 941 \gdef\xmplinesep{
> } \endgroup

### \hyxmp@list@to@lines Given a property (#1) and a macro containing a comma-separated list (#2), replace commas with \xmplinesep. Do nothing it the list is empty.

```
943 \newcommand*{\hyxmp@list@to@lines}[2]{%
944 \ifx#2\@empty
945 \else
```
<span id="page-43-0"></span>946 \bgroup 947 \hyxmp@add@to@xml{% 948 <**#1>%** 949 }%

\@elt@first The first element of the list is output as is.

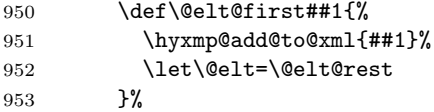

\@elt@rest The remaining elements of the list are output with a preceding line separator (\xmplinesep).

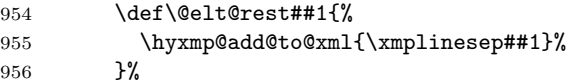

\@elt Re-encode the text from Unicode if necessary. Then redefine \@elt to insert a line separator between terms.

```
957 \let\@elt=\@elt@first
958 \hyxmp@xmlify{#2}%
959 \hyxmp@commas@to@list\hyxmp@list{\hyxmp@xmlified}%
960 \hyxmp@list
961 \hyxmp@add@to@xml{</#1>^^J}%
962 \egroup
963 \fi
964 }
```
\hyxmp@photometa@schema Add properties defined by the IPTC Photo Metadata schema [\[7\]](#page-57-2) to the \hyxmp@photometa@data \hyxmp@xml macro. We currently support only the contact-information details structure, viz. the Iptc4xmpCore:CreatorContactInfo/CiAdrExtadr, Iptc4xmpCore:CreatorContactInfo/CiAdrCity, Iptc4xmpCore:CreatorContactInfo/ CiAdrRegion,  $Iptc4xmpCore:CreatorContainer/CiddrPcode,$ Iptc4xmpCore:CreatorContactInfo/CiAdrCtry, Iptc4xmpCore:CreatorContactInfo/ CiTelWork, lptc4xmpCore:CreatorContactInfo/CiEmailWork, and Iptc4xmpCore:CreatorContactInfo/CiUrlWork properties.

- 965 \gdef\hyxmp@photometa@schema{%
- 966 \edef\hyxmp@photometa@data{%
- 967 \@pdfcontactaddress
- 968 \@pdfcontactcity
- 969 \@pdfcontactregion
- 970 \@pdfcontactpostcode
- 971 \@pdfcontactcountry
- 972 \@pdfcontactphone
- 973 \@pdfcontactemail
- 974 \@pdfcontacturl

```
975 }%
```
976 \ifx\hyxmp@photometa@data\@empty

```
977 \else
978 \hyxmp@iptc@extensions
979 \hyxmp@add@to@xml{%
980 ______<rdf:Description rdf:about=""^^J%
981 ___________xmlns:Iptc4xmpCore="http://iptc.org/std/Iptc4xmpCore/1.0/xmlns/">^^J%
982 _______<Iptc4xmpCore:CreatorContactInfo rdf:parseType="Resource">^^J%
983 }%
984 \fi
985 \hyxmp@list@to@lines{Iptc4xmpCore:CiAdrExtadr}{\@pdfcontactaddress}%
986 \hyxmp@add@simple{Iptc4xmpCore:CiAdrCity}{\@pdfcontactcity}%
987 \hyxmp@add@simple{Iptc4xmpCore:CiAdrRegion}{\@pdfcontactregion}%
988 \hyxmp@add@simple{Iptc4xmpCore:CiAdrPcode}{\@pdfcontactpostcode}%
989 \hyxmp@add@simple{Iptc4xmpCore:CiAdrCtry}{\@pdfcontactcountry}%
```
\xmplinesep The iptc standard states that sets of telephone numbers, email addresses, and urls for the contact person or institution, "[m]ay have to be separated by a comma in the user interface" [\[7\]](#page-57-2). This is rather ambiguous: Does the comma appear only in the user interface or also in the generated xml? Here we assume the latter interpretation and temporarily redefine \xmplinesep as a comma and use \hyxmp@list@to@lines to insert the data. Unlike \hyxmp@add@simple, this approach trims all spaces surrounding commas.

```
990 \bgroup
```

```
991 \def\xmplinesep{,}%
992 \hyxmp@list@to@lines{Iptc4xmpCore:CiTelWork}{\@pdfcontactphone}%
993 \hyxmp@list@to@lines{Iptc4xmpCore:CiEmailWork}{\@pdfcontactemail}%
994 \hyxmp@list@to@lines{Iptc4xmpCore:CiUrlWork}{\@pdfcontacturl}%
995 \egroup
996 \ifx\hyxmp@photometa@data\@empty
997 \else
998 \hyxmp@add@to@xml{%
999 _______</Iptc4xmpCore:CreatorContactInfo>^^J%
1000 ______</rdf:Description>^^J%
1001 }%
1002 \setminusfi
1003 }
```
 $\hbar$ yxmp@iptc@extensions Because IPTC metadata are not recognized by the PDF/A standard, PDF/A conversion would normally fail for documents that utilize \pdfcontactaddress, \pdfcontactcity, etc. However, there exists a technique, described in a PDF Association technical note [\[11\]](#page-57-4), for describing nonstandard xmp metadata within the xmp packet itself. We use that technique here to describe all of the metadata that \hyxmp@photometa@schema can produce. Doing so enables the document to be converted to  $PDF/A$  format.

```
1004 \newcommand*{\hyxmp@iptc@extensions}{%
1005 \hyxmp@add@to@xml{%
1006 ______<rdf:Description rdf:about=""^^J%
1007 __________xmlns:pdfaExtension="http://www.aiim.org/pdfa/ns/extension/"^^J%
1008 __________xmlns:pdfaSchema="http://www.aiim.org/pdfa/ns/schema\hyxmp@hash"^^J%
1009 __________xmlns:pdfaProperty="http://www.aiim.org/pdfa/ns/property\hyxmp@hash"^^J%
```

```
1010 __________xmlns:pdfaType="http://www.aiim.org/pdfa/ns/type\hyxmp@hash"^^J%
1011 __________xmlns:pdfaField="http://www.aiim.org/pdfa/ns/field\hyxmp@hash">^^J%
1012 ________<pdfaExtension:schemas>^^J%
1013 __________<rdf:Bag>^^J%
1014 ____________<rdf:li rdf:parseType="Resource">^^J%
1015 ______________<pdfaSchema:schema>IPTC Core Schema</pdfaSchema:schema>^^J%
1016 ________________<pdfaSchema:namespaceURI>http://iptc.org/std/Iptc4xmpCore/1.0/xmlns/</pdfaSchema:
1017 ______________<pdfaSchema:prefix>Iptc4xmpCore</pdfaSchema:prefix>^^J%
1018 ______________<pdfaSchema:property>^^J%
1019 ________________<rdf:Seq>^^J%
1020 __________________<rdf:li rdf:parseType="Resource">^^J%
1021 ____________________<pdfaProperty:name>CreatorContactInfo</pdfaProperty:name>^^J%
1022 ____________________<pdfaProperty:valueType>contactinfo</pdfaProperty:valueType>^^J%
1023 ____________________<pdfaProperty:category>external</pdfaProperty:category>^^J%
1024 ____________________<pdfaProperty:description>contact information for the document's creator</p
1025 __________________</rdf:li>^^J%
1026 ________________</rdf:Seq>^^J%
1027 ______________</pdfaSchema:property>^^J%
1028 ______________<pdfaSchema:valueType>^^J%
1029 ________________<rdf:Seq>^^J%
1030 __________________<rdf:li rdf:parseType="Resource">^^J%
1031 ____________________<pdfaType:type>contactinfo</pdfaType:type>^^J%
1032 ___________________<pdfaType:namespaceURI>http://iptc.org/std/Iptc4xmpCore/1.0/xmlns/</pdfaTyp
1033 ____________________<pdfaType:prefix>Iptc4xmpCore</pdfaType:prefix>^^J%
1034 ____________________<pdfaType:description>contact information</pdfaType:description>^^J%
1035 ____________________<pdfaType:field>^^J%
1036 ______________________<rdf:Seq>^^J%
1037 }%
1038 \hyxmp@text@resource{CiAdrExtadr}{contact address}%
1039 \hyxmp@text@resource{CiAdrCity}{contact city}%
1040 \hyxmp@text@resource{CiAdrRegion}{contact region}%
1041 \hyxmp@text@resource{CiAdrPcode}{contact postal code}%
1042 \hyxmp@text@resource{CiAdrCtry}{contact country}%
1043 \hyxmp@text@resource{CiTelWork}{contact telephone number}%
1044 \hyxmp@text@resource{CiEmailWork}{contact email address}%
1045 \hyxmp@text@resource{CiUrlWork}{contact url}%
1046 \hyxmp@add@to@xml{%
1047 ______________________</rdf:Seq>^^J%
1048 ____________________</pdfaType:field>^^J%
1049 __________________</rdf:li>^^J%
1050 ________________</rdf:Seq>^^J%
1051______________</pdfaSchema:valueType>^^J%
1052 ____________</rdf:li>^^J%
1053 __________</rdf:Bag>^^J%
1054 ________</pdfaExtension:schemas>^^J%
1055 ______</rdf:Description>^^J%
1056 }%
1057 }
```
\hyxmp@text@resource Output a single Text resource given its name and description.

```
1058 \newcommand*{\hyxmp@text@resource}[2]{%
1059 \hyxmp@add@to@xml{%
1060 ________________________<rdf:li rdf:parseType="Resource">^^J%
1061 __________________________<pdfaField:name>#1</pdfaField:name>^^J%
1062 __________________________<pdfaField:valueType>Text</pdfaField:valueType>^^J%
1063 __________________________<pdfaField:description>#2</pdfaField:description>^^J%
1064 ________________________</rdf:li>^^J%
1065 }
1066 }
```
## <span id="page-46-0"></span>3.5.9 The PDF/A Identification schema

\hyxmp@pdfa@id@schema Add properties defined by the pdf/a Identification schema [\[10\]](#page-57-5) to the \hyxmp@xml macro. These properties identify a document as conforming to a particular  $PDF/A$ standard. We default to  $PDF/A-1b$  if any  $PDF/A$  compliance is detected but let the author override the "1" with pdfapart and the "B" with pdfaconformance.

```
1067 \newcommand*{\hyxmp@pdfa@id@schema}{%
1068 \ifHy@pdfa
1069 \hyxmp@add@to@xml{%
1070 ______<rdf:Description rdf:about=""^^J%
1071 ____________xmlns:pdfaid="http://www.aiim.org/pdfa/ns/id/">^^J%
1072 }%
1073 \hyxmp@add@simple{pdfaid:part}{\@pdfapart}%
1074 \hyxmp@add@simple{pdfaid:conformance}{\@pdfaconformance}%
1075 \hyxmp@add@to@xml{%
1076 ______</rdf:Description>^^J%
1077 }%
1078 \fi
1079 }
```
#### <span id="page-46-1"></span>3.5.10 Combining schemata into an XMP packet

\hyxmp@bom Define a macro for the Unicode byte-order marker (bom).

```
1080 \begingroup
1081 \ifhyxmp@unicodetex
1082 \lccode'\!="FEFF %
1083 \lowercase{%
1084 \gdef\hyxmp@bom{!}
1085 }%
1086 \else
1087 \catcode'\^^ef=12
1088 \catcode'\^^bb=12
1089 \catcode'\^^bf=12
1090 \gdef\hyxmp@bom{^^ef^^bb^^bf}%
1091 \fi
1092 \endgroup
```

```
\hyxmp@construct@packet
             \hyxmp@xml into the document's PDF catalog.
                         Successively add xml data to \hyxmp@xml until we have something we can insert
                       1093 \def\hyxmp@construct@packet{%
                       1094 \gdef\hyxmp@xml{}%
                       1095 \hyxmp@add@to@xml{<?xpacket begin="\hyxmp@bom" %
                       1096 id="W5M0MpCehiHzreSzNTczkc9d"?>^^J%
                       1097 <x:xmpmeta xmlns:x="adobe:ns:meta/" x:xmptk="3.1-702">^^J%
                       1098 ___<rdf:RDF
                       1099 xmlns:rdf="http://www.w3.org/1999/02/22-rdf-syntax-ns\hyxmp@hash">^^J%
                       1100 }%
                       1101 \hyxmp@pdf@schema
                       1102 \hyxmp@xmpRights@schema
                       1103 \hyxmp@dc@schema
                       1104 \hyxmp@photoshop@schema
                       1105 \hyxmp@photometa@schema
                       1106 \hyxmp@xmp@basic@schema
                       1107 \hyxmp@pdfa@id@schema
                       1108 \hyxmp@mm@schema
                       1109 \hyxmp@add@to@xml{%
                       1110 ___</rdf:RDF>^^J%
                       1111 </x:xmpmeta>^^J%
                       1112 \hyxmp@padding
                       1113 <?xpacket end="w"?>^^J%
                       1114 }%
                       1115 }
```
## 3.6 Embedding the XMP packet

The PDF specification says that "a metadata stream may be attached to a document through the Metadata entry in the document catalogue" [\[3\]](#page-56-1) so that's what we do here.

\hyxmp@embed@packet Determine which hyperref driver is in use and invoke the appropriate embedding \hyxmp@driver function.

```
1116 \newcommand*{\hyxmp@embed@packet}{%
1117 \hyxmp@construct@packet
1118 \def\hyxmp@driver{hpdftex}%
1119 \ifx\hyxmp@driver\Hy@driver
1120 \hyxmp@embed@packet@pdftex
1121 \else
1122 \def\hyxmp@driver{hluatex}%
1123 \ifx\hyxmp@driver\Hy@driver
1124 \hyxmp@embed@packet@luatex
1125 \else
1126 \def\hyxmp@driver{hdvipdfm}%
1127 \ifx\hyxmp@driver\Hy@driver
1128 \hyxmp@embed@packet@dvipdfm
1129 \else
1130 \def\hyxmp@driver{hxetex}%
```

```
1131 \ifx\hyxmp@driver\Hy@driver
1132 \hyxmp@embed@packet@xetex
1133 \text{delse}1134 \@ifundefined{pdfmark}{%
1135 \PackageWarningNoLine{hyperxmp}{%
1136 Unrecognized hyperref driver '\Hy@driver'.\MessageBreak
1137 \jobname.tex's XMP metadata will *not* be\MessageBreak
1138 embedded in the resulting file}%
1139 }{%
1140 \hyxmp@embed@packet@pdfmark
1141 }%
1142 \overrightarrow{fi}1143 \fi
1144 \fi
1145 \fi
1146 }
```
#### 3.6.1 Embedding using pdfT $\overline{K}X$

Up to version 0.85, LuaT<sub>E</sub>X supported the pdfT<sub>E</sub>X primitives, and hyperref didn't distinguish the two backends. However, from hyperxmp's perspective there is one key difference: the effect of \pdfcompresslevel is local to a group in pdfTEX but is global in LuaT<sub>EX</sub>.

The PDF object representing the XMP packet is supposed to include an uncompressed stream so it can be read by non-PDF-aware tools. However, we don't want to unnecessarily uncompress every PDF stream. The solution, provided by Hans Hagen on the luatex mailing list (thread: ["Leaving a single PDF object](http://tug.org/pipermail/luatex/2016-July/006077.html) [uncompressed",](http://tug.org/pipermail/luatex/2016-July/006077.html) 6 Jul 2016), is to provide the uncompressed flag to \pdfobj. Our definition of \hyxmp@embed@packet@pdftex uses the ifluatex package to distinguish the pdfTFX case from the pre-0.85 LuaTFX case.

1147 \RequirePackage{ifluatex}

\hyxmp@embed@packet@pdftex Embed the xmp packet using pdfTEX primitives, which are supported by both pdfTEX and pre-0.85 LuaTEX. The only difference is that in the former case we locally specify \pdfcompresslevel=0 to leave the PDF object uncompressed while in the latter case we pass the uncompressed flag to \pdfobj to achieve the same effect.

```
1148 \newcommand*{\hyxmp@embed@packet@pdftex}{%
1149 \bgroup
1150 \ifluatex
1151 \else
1152 \pdfcompresslevel=0
1153 \fi
1154 \immediate\pdfobj \ifluatex uncompressed\fi stream attr {%
1155 /Type /Metadata
1156 /Subtype /XML
1157 }{\hyxmp@xml}%
1158 \pdfcatalog {/Metadata \the\pdflastobj\space 0 R}%
```

```
1159 \egroup
1160 }
```
### 3.6.2 Embedding using LuaT<sub>E</sub>X  $0.85+$

\hyxmp@embed@packet@luatex Embed the xmp packet using LuaTEX 0.85+ primitives.

```
1161 \newcommand*{\hyxmp@embed@packet@luatex}{%
1162 \immediate\pdfextension obj uncompressed stream attr {%
1163 /Type /Metadata
1164 /Subtype /XML
1165 }{\hyxmp@xml}%
1166 \pdfextension catalog {/Metadata \the\numexpr\pdffeedback lastobj\relax\space 0 R}%
1167 }
```
#### 3.6.3 Embedding using any pdfmark-based backend

\hyxmp@embed@packet@pdfmark Embed the xmp packet using hyperref's \pdfmark command. I believe \pdfmark is used by the dvipdf, dvipsone, dvips, dviwindo, nativepdf, pdfmark, ps2pdf, textures, and vtexpdfmark options to hyperref, but I've tested only a few of those.

```
1168 \newcommand*{\hyxmp@embed@packet@pdfmark}{%
```

```
1169 \pdfmark{%
1170 pdfmark=/NamespacePush
1171 }%
1172 \pdfmark{%
1173 pdfmark=/OBJ,
1174 Raw={/_objdef \string{hyxmp@Metadata\string} /type /stream}%
1175 }%
1176 \pdfmark{%
1177 pdfmark=/PUT,
1178 Raw={\string{hyxmp@Metadata\string}
1179 2 dict begin
1180 /Type /Metadata def
1181 /Subtype /XML def
1182 currentdict
1183 end
1184 }%
1185 }%
1186 \pdfmark{%
1187 pdfmark=/PUT,
1188 Raw={\string{hyxmp@Metadata\string} (\hyxmp@xml)}%
1189 }%
1190 \pdfmark{%
1191 pdfmark=/Metadata,
1192 Raw={\string{Catalog\string} \string{hyxmp@Metadata\string}}%
1193 }%
1194 \pdfmark{%
1195 pdfmark=/NamespacePop
1196 }%
1197 }
```
#### <span id="page-50-0"></span>3.6.4 Embedding using dvipdfm

\hyxmp@embed@packet@dvipdfm Embed the xmp packet using dvipdfm-specific \special commands. Note that

dvipdfm rather irritatingly requires us to count the number of characters in the

```
\hyxmp@xml stream ourselves.
                   1198 \newcommand*{\hyxmp@embed@packet@dvipdfm}{%
                   1199 \hyxmp@string@len{\hyxmp@xml}%
                   1200 \special{pdf: object @hyxmp@Metadata
                   1201 <<
                   1202 /Type /Metadata
                   1203 /Subtype /XML
                   1204 /Length \the\@tempcnta
                   1205 >>
                   1206 stream^^J\hyxmp@xml endstream%
                   1207 }%
                   1208 \special{pdf: docview
                   1209 <<
                   1210 /Metadata @hyxmp@Metadata
                   1211 >>
                   1212 }%
                   1213 }
 \hyxmp@string@len Set \@tempcnta to the number of characters in a given string (#1). The approach is
                     first to tally the number of space characters then to tally the number of non-space
                     characters. While this is rather sloppy I haven't found a better way to achieve
                     the same effect, especially given that all of the characters in #1 have already been
                     assigned their category codes.
                   1214 \newcommand*{\hyxmp@string@len}[1]{%
                   1215 \@tempcnta=0
                   1216 \expandafter\hyxmp@count@spaces#1 {} %
                   1217 \expandafter\hyxmp@count@non@spaces#1{}%
                   1218 }
\hyxmp@count@spaces Count the number of spaces in a given string. We rely on the built-in pattern
                     matching of TEX's \def primitive to pry one word at a time off the head of the
                     input string.
                   1219 \def\hyxmp@count@spaces#1 {%
                   1220 \def\hyxmp@one@token{#1}%
                   1221 \ifx\hyxmp@one@token\@empty
                   1222 \advance\@tempcnta by -1
                   1223 \else
                   1224 \advance\@tempcnta by 1
                   1225 \expandafter\hyxmp@count@spaces
                   1226 \fi
                   1227 }
```
### \hyxmp@count@non@spaces Count the number of non-spaces in a given string. Ideally, we'd count both spaces and non-spaces but T<sub>EX</sub> won't bind  $#1$  to a space character (category code 10). Hence, in each iteration, #1 is bound to the next non-space character only.

```
1228 \newcommand*{\hyxmp@count@non@spaces}[1]{%
1229 \def\hyxmp@one@token{#1}%
1230 \ifx\hyxmp@one@token\@empty
1231 \else
1232 \advance\@tempcnta by 1
1233 \expandafter\hyxmp@count@non@spaces
1234 \fi
1235 }
```
#### 3.6.5 Embedding using  $X \n\pi T_F X$

\hyxmp@embed@packet@xetex Embed the xmp packet using xdvipdfmx-specific \special commands. I don't know how to tell xdvipdfmx always to leave the Metadata stream uncompressed,

so the XMP metadata is likely to be missed by non-PDF-aware XMP viewers.

```
1236 \newcommand*{\hyxmp@embed@packet@xetex}{%
1237 \special{pdf:stream @hyxmp@Metadata (\hyxmp@xml)
1238 <<
1239 /Type /Metadata
1240 /Subtype /XML
1241 >>
1242 }%
1243 \special{pdf:put @catalog
1244 <<
1245 /Metadata @hyxmp@Metadata
1246 >>
1247 }%
1248 }
```
## <span id="page-51-1"></span>3.7 Final clean-up

Having saved the category code of """ at the start of the package code (Section [3.1\)](#page-10-0), we now restore that character's original category code.

1249 \catcode'\"=\hyxmp@dq@code

## 4 Future Work

Help wanted Ideally, \xmpquote should automatically replace all commas with \xmpcomma. Unfortunately, my TEX skills are insufficient to pull that off. If you know a way to make \xmpquote{Hello, world} work with both Unicode and non-Unicode encodings and with all T<sub>E</sub>X engines (pdfT<sub>E</sub>X, LuaT<sub>E</sub>X,  $X_{\overline{A}}T_{\overline{E}}X$ , etc.), please send me a code patch.

# <span id="page-51-0"></span>A Sample XMP packet

The following is an example of a complete xmp packet as may be produced by hyperxmp. This packet corresponds to the metadata included in the sample LAT<sub>EX</sub> <span id="page-52-0"></span>document presented on pages [6–](#page-5-0)[7.](#page-6-1) For clarity, metadata values, either specified explicitly by the document or introduced automatically by hyperxmp, are colored blue.

```
<?xpacket begin="\357\273\277" id="W5M0MpCehiHzreSzNTczkc9d"?>
<x:xmpmeta xmlns:x="adobe:ns:meta/" x:xmptk="3.1-702">
   <rdf:RDF xmlns:rdf="http://www.w3.org/1999/02/22-rdf-syntax-ns#">
      <rdf:Description rdf:about=""
           xmlns:pdf="http://ns.adobe.com/pdf/1.3/">
           <pdf:Keywords>
              energy quanta, Hertz effect, quantum physics
           </pdf:Keywords>
           <pdf:Producer>pdfTeX-1.40.10</pdf:Producer>
      </rdf:Description>
      <rdf:Description rdf:about=""
           xmlns:xmpRights="http://ns.adobe.com/xap/1.0/rights/">
         <xmpRights:Marked>True</xmpRights:Marked>
         <xmpRights:WebStatement>
           http://creativecommons.org/licenses/by-nc-nd/3.0/
         </xmpRights:WebStatement>
      </rdf:Description>
      <rdf:Description rdf:about=""
            xmlns:dc="http://purl.org/dc/elements/1.1/">
         <dc:format>application/pdf</dc:format>
         <dc:title>
            <rdf:Alt>
                <rdf:li xml:lang="en">
                  On a heuristic viewpoint concerning the production and
                  transformation of light
                \langle \text{rdf:li}\rangle<rdf:li xml:lang="x-default">
                  On a heuristic viewpoint concerning the production and
                  transformation of light
                \langle \text{rdf}:\text{li}\rangle\langle \text{rdf:Alt}\rangle</dc:title>
         <dc:description>
            <rdf:Alt>
                <rdf:li xml:lang="en">photoelectric effect</rdf:li>
                <rdf:li xml:lang="x-default">photoelectric effect</rdf:li>
             \langle \text{rdf:Alt}\rangle</dc:description>
         <dc:rights>
            <rdf:Alt>
                <rdf:li xml:lang="en">
                  Copyright (C) 1905, Albert Einstein
```

```
\langle \text{rdf:li}\rangle<rdf:li xml:lang="x-default">
            Copyright (C) 1905, Albert Einstein
          \langle \text{rdf:li}\rangle\langle \text{rdf:Alt}\rangle</dc:rights>
   <dc:creator>
      <rdf:Seq>
          <rdf:li>Albert Einstein</rdf:li>
      \langle \text{rdf}:Seq\rangle</dc:creator>
   <dc:subject>
      <rdf:Bag>
          <rdf:li>energy quanta</rdf:li>
          <rdf:li>Hertz effect</rdf:li>
          <rdf:li>quantum physics</rdf:li>
      \langlerdf:Bag>
   </dc:subject>
   <dc:date>
      <rdf:Seq>
          <rdf:li>1905-03-17</rdf:li>
      \langle \text{rdf}:Seq\rangle</dc:date>
   <dc:language>
      <rdf:Bag>
          <rdf:li>en</rdf:li>
      \langlerdf:Bag>
    </dc:language>
    <dc:type>
       <rdf:Bag>
           <rdf:li>Text</rdf:li>
       \langlerdf:Bag>
    </dc:type>
   <dc:source>einstein.tex</dc:source>
</rdf:Description>
<rdf:Description rdf:about=""
      xmlns:photoshop="http://ns.adobe.com/photoshop/1.0/">
   <photoshop:AuthorsPosition>
     Technical Assistant, Level III
   </photoshop:AuthorsPosition>
   <photoshop:CaptionWriter>Scott Pakin</photoshop:CaptionWriter>
</rdf:Description>
<rdf:Description rdf:about=""
    xmlns:pdfaExtension="http://www.aiim.org/pdfa/ns/extension/"
    xmlns:pdfaSchema="http://www.aiim.org/pdfa/ns/schema#"
    xmlns:pdfaProperty="http://www.aiim.org/pdfa/ns/property#"
```

```
xmlns:pdfaType="http://www.aiim.org/pdfa/ns/type#"
  xmlns:pdfaField="http://www.aiim.org/pdfa/ns/field#">
<pdfaExtension:schemas>
  <rdf:Bag>
    <rdf:li rdf:parseType="Resource">
      <pdfaSchema:schema>IPTC Core Schema</pdfaSchema:schema>
      <pdfaSchema:namespaceURI>http://iptc.org/std/Iptc4xmpCore/1.0/xmlns/</
      <pdfaSchema:prefix>Iptc4xmpCore</pdfaSchema:prefix>
      <pdfaSchema:property>
        <rdf:Seq>
          <rdf:li rdf:parseType="Resource">
            <pdfaProperty:name>CreatorContactInfo</pdfaProperty:name>
            <pdfaProperty:valueType>contactinfo</pdfaProperty:valueType>
            <pdfaProperty:category>external</pdfaProperty:category>
            <pdfaProperty:description>contact information for the document's
          \langle \text{rdf:li}\rangle\langle \text{rdf}:Seq>
      </pdfaSchema:property>
      <pdfaSchema:valueType>
        <rdf:Seq>
          <rdf:li rdf:parseType="Resource">
            <pdfaType:type>contactinfo</pdfaType:type>
            <pdfaType:namespaceURI>http://iptc.org/std/Iptc4xmpCore/1.0/xmln
            <pdfaType:prefix>Iptc4xmpCore</pdfaType:prefix>
            <pdfaType:description>contact information</pdfaType:description>
            <pdfaType:field>
              <rdf:Seq>
                 <rdf:li rdf:parseType="Resource">
                   <pdfaField:name>CiAdrExtadr</pdfaField:name>
                   <pdfaField:valueType>Text</pdfaField:valueType>
                   <pdfaField:description>contact address</pdfaField:description>
                 \langle \text{rdf:li}\rangle<rdf:li rdf:parseType="Resource">
                   <pdfaField:name>CiAdrCity</pdfaField:name>
                   <pdfaField:valueType>Text</pdfaField:valueType>
                   <pdfaField:description>contact city</pdfaField:description>
                 \langle \text{rdf:li}\rangle<rdf:li rdf:parseType="Resource">
                   <pdfaField:name>CiAdrRegion</pdfaField:name>
                   <pdfaField:valueType>Text</pdfaField:valueType>
                   <pdfaField:description>contact region</pdfaField:descripti
                 \langle \text{rdf:li}\rangle<rdf:li rdf:parseType="Resource">
                   <pdfaField:name>CiAdrPcode</pdfaField:name>
                   <pdfaField:valueType>Text</pdfaField:valueType>
```

```
<pdfaField:description>contact postal code</pdfaField:description>
```

```
\langle \text{rdf:li}\rangle<rdf:li rdf:parseType="Resource">
                      <pdfaField:name>CiAdrCtry</pdfaField:name>
                      <pdfaField:valueType>Text</pdfaField:valueType>
                      <pdfaField:description>contact country</pdfaField:description>
                    \langle \text{rdf:}li\rangle<rdf:li rdf:parseType="Resource">
                      <pdfaField:name>CiTelWork</pdfaField:name>
                      <pdfaField:valueType>Text</pdfaField:valueType>
                      <pdfaField:description>contact telephone number</pdfaField:description>
                    \langle \text{rdf:li}\rangle<rdf:li rdf:parseType="Resource">
                      <pdfaField:name>CiEmailWork</pdfaField:name>
                      <pdfaField:valueType>Text</pdfaField:valueType>
                      <pdfaField:description>contact email address</pdfaField:description>
                    \langle \text{rdf:li}\rangle<rdf:li rdf:parseType="Resource">
                      <pdfaField:name>CiUrlWork</pdfaField:name>
                      <pdfaField:valueType>Text</pdfaField:valueType>
                      <pdfaField:description>contact url</pdfaField:description>
                    \langle \text{rdf:li}\rangle\langle \text{rdf}:Seq\rangle</pdfaType:field>
             \langle \text{rdf:li}\rangle</rdf:Seq>
         </pdfaSchema:valueType>
      \langle \text{rdf:li}\rangle\langle \text{rdf}: \text{Bag}\rangle</pdfaExtension:schemas>
</rdf:Description>
<rdf:Description rdf:about=""
     xmlns:Iptc4xmpCore="http://iptc.org/std/Iptc4xmpCore/1.0/xmlns/">
<Iptc4xmpCore:CreatorContactInfo rdf:parseType="Resource">
   <Iptc4xmpCore:CiAdrExtadr>Kramgasse 49</Iptc4xmpCore:CiAdrExtadr>
   <Iptc4xmpCore:CiAdrCity>Bern</Iptc4xmpCore:CiAdrCity>
   <Iptc4xmpCore:CiAdrPcode>3011</Iptc4xmpCore:CiAdrPcode>
   <Iptc4xmpCore:CiAdrCtry>Switzerland</Iptc4xmpCore:CiAdrCtry>
   <Iptc4xmpCore:CiTelWork>031 312 00 91</Iptc4xmpCore:CiTelWork>
   <Iptc4xmpCore:CiEmailWork>aeinstein@ipi.ch</Iptc4xmpCore:CiEmailWork>
   <Iptc4xmpCore:CiUrlWork>
     http://einstein.biz/,
     https://www.facebook.com/AlbertEinstein
   </Iptc4xmpCore:CiUrlWork>
</Iptc4xmpCore:CreatorContactInfo>
</rdf:Description>
<rdf:Description rdf:about=""
```

```
xmlns:xmp="http://ns.adobe.com/xap/1.0/">
         <xmp:CreateDate>2017-02-23T00:41:10-07:00</xmp:CreateDate>
         <xmp:ModifyDate>2017-02-23T00:41:10-07:00</xmp:ModifyDate>
         <xmp:MetadataDate>2017-02-23T00:41:10-07:00</xmp:MetadataDate>
         <xmp:CreatorTool>LaTeX with hyperref package</xmp:CreatorTool>
         <xmp:BaseURL>
           http://mirror.ctan.org/macros/latex/contrib/hyperxmp/
         </xmp:BaseURL>
      </rdf:Description>
      <rdf:Description rdf:about=""
            xmlns:xmpMM="http://ns.adobe.com/xap/1.0/mm/">
         <xmpMM:DocumentID>
           uuid:0595fdce-41dc-e4c4-6c418dc4ce46
         </xmpMM:DocumentID>
         <xmpMM:InstanceID>
           uuid:efd754c4-1d7f-200a-ef754ce413ea
         </xmpMM:InstanceID>
      </rdf:Description>
   \langlerdf:RDF>
</x:xmpmeta>
<?xpacket end="w"?>
```
# References

- [1] Adobe Systems, Inc., San Jose, California. Adobe Acrobat X SDK Help, pdfmark Reference. Available from [http://www.adobe.com/devnet/acrobat/](http://www.adobe.com/devnet/acrobat/documentation.html) [documentation.html](http://www.adobe.com/devnet/acrobat/documentation.html).
- <span id="page-56-4"></span>[2] Adobe Systems, Inc. PostScript Language Reference Manual. Addison-Wesley, 2nd edition, January 1996, ISBN: 0-201-18127-4.
- <span id="page-56-1"></span>[3] Adobe Systems, Inc., San Jose, California. Document Management—Portable Document Format—Part 1: PDF 1.7, July 2008. ISO 32000-1 standard document. Available from [http://wwwimages.adobe.com/www.adobe.com/](http://wwwimages.adobe.com/www.adobe.com/content/dam/Adobe/en/devnet/pdf/pdfs/PDF32000_2008.pdf) [content/dam/Adobe/en/devnet/pdf/pdfs/PDF32000\\_2008.pdf](http://wwwimages.adobe.com/www.adobe.com/content/dam/Adobe/en/devnet/pdf/pdfs/PDF32000_2008.pdf).
- <span id="page-56-0"></span>[4] Adobe Systems, Inc., San Jose, California. XMP Specification Part 1: Data model, Serialization, and Core Properties, April 2012. Available from [http://wwwimages.adobe.com/www.adobe.com/content/dam/Adobe/](http://wwwimages.adobe.com/www.adobe.com/content/dam/Adobe/en/devnet/xmp/pdfs/cc-201306/XMPSpecificationPart1.pdf) [en/devnet/xmp/pdfs/cc-201306/XMPSpecificationPart1.pdf](http://wwwimages.adobe.com/www.adobe.com/content/dam/Adobe/en/devnet/xmp/pdfs/cc-201306/XMPSpecificationPart1.pdf).
- <span id="page-56-2"></span>[5] DCMI Usage Board DCMI Metadata Terms, June 14, 2012. Available from <http://dublincore.org/documents/dcmi-terms/>.
- <span id="page-56-3"></span>[6] Michael Downes. Around the bend #15, answers, 4th (last) installment. [comp.text.tex](news:comp.text.tex) newsgroup posting, January 3, 1994.

<span id="page-57-6"></span>Archived by Google at [http://groups.google.com/group/comp.text.tex/](http://groups.google.com/group/comp.text.tex/msg/7da7643b9e8f3b48) [msg/7da7643b9e8f3b48](http://groups.google.com/group/comp.text.tex/msg/7da7643b9e8f3b48).

- <span id="page-57-2"></span>[7] International Press Telecommunications Council. IPTC Photo Metadata: Core 1.1/Extension 1.1, July 2010. Revision 1. Available from [http://www.iptc.org/std/photometadata/specification/](http://www.iptc.org/std/photometadata/specification/IPTC-PhotoMetadata-201007_1.pdf) [IPTC-PhotoMetadata-201007\\_1.pdf](http://www.iptc.org/std/photometadata/specification/IPTC-PhotoMetadata-201007_1.pdf).
- <span id="page-57-1"></span>[8] Internet Assigned Numbers Authority. Language subtag registry, January 11, 2011. Available from [http://www.iana.org/assignments/](http://www.iana.org/assignments/language-subtag-registry) [language-subtag-registry](http://www.iana.org/assignments/language-subtag-registry).
- <span id="page-57-3"></span>[9] Paul J. Leach, Michael Mealling, and Rich Salz. A Universally Unique IDentifier (UUID) URN namespace. Request for Comments 4122, Internet Engineering Task Force, Network Working Group, July 2005. Category: Standards Track. Available from <http://www.ietf.org/rfc/rfc4122.txt>.
- <span id="page-57-5"></span>[10] PDF/A Competence Center, Berlin, Germany. TechNote 0008: Predefined XMP Properties in PDF/A-1, March 20, 2008. Available from [http://www.pdfa.org/wp-content/uploads/2011/08/tn0008\\_](http://www.pdfa.org/wp-content/uploads/2011/08/tn0008_predefined_xmp_properties_in_pdfa-1_2008-03-20.pdf) [predefined\\_xmp\\_properties\\_in\\_pdfa-1\\_2008-03-20.pdf](http://www.pdfa.org/wp-content/uploads/2011/08/tn0008_predefined_xmp_properties_in_pdfa-1_2008-03-20.pdf).
- <span id="page-57-4"></span>[11] PDF/A Competence Center, Berlin, Germany. TechNote 0009: XMP Extension Schemas in PDF/A-1, March 20, 2008. Available from [http://www.pdfa.org/wp-content/uploads/2011/08/tn0009\\_](http://www.pdfa.org/wp-content/uploads/2011/08/tn0009_xmp_extension_schemas_in_pdfa-1_2008-03-20.pdf) [xmp\\_extension\\_schemas\\_in\\_pdfa-1\\_2008-03-20.pdf](http://www.pdfa.org/wp-content/uploads/2011/08/tn0009_xmp_extension_schemas_in_pdfa-1_2008-03-20.pdf).
- <span id="page-57-0"></span>[12] Misha Wolf and Charles Wicksteed. Date and time formats. Note NOTEdatetime, World Wide Web Consortium (W3C), September 15, 1997. Available from <http://www.w3.org/TR/NOTE-datetime>.

# Change History

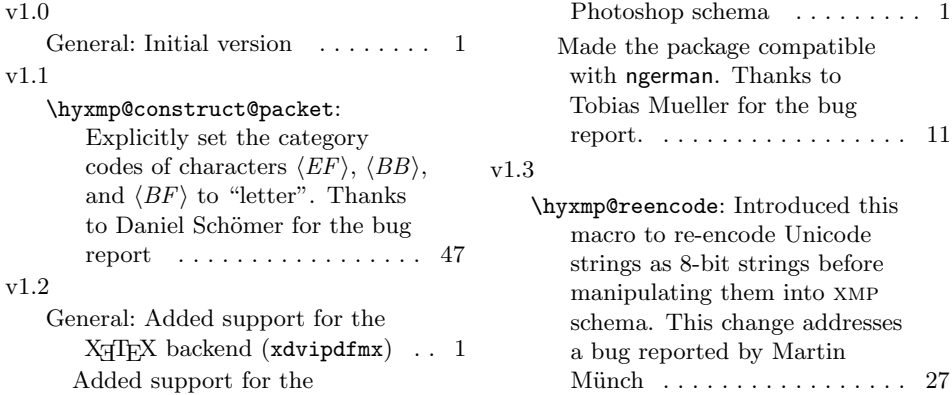

<span id="page-58-0"></span>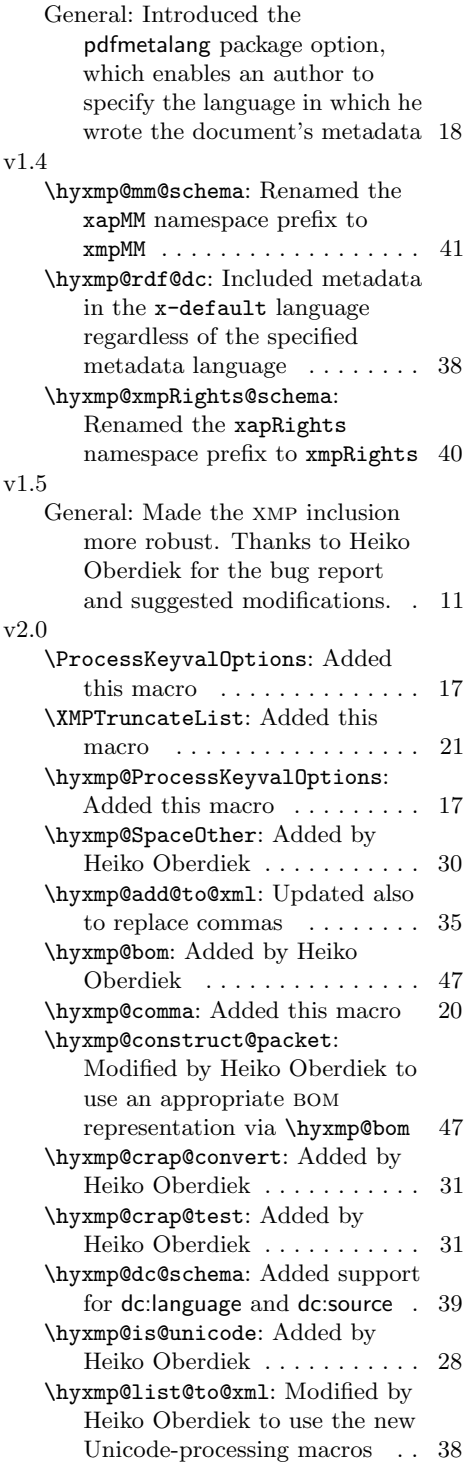

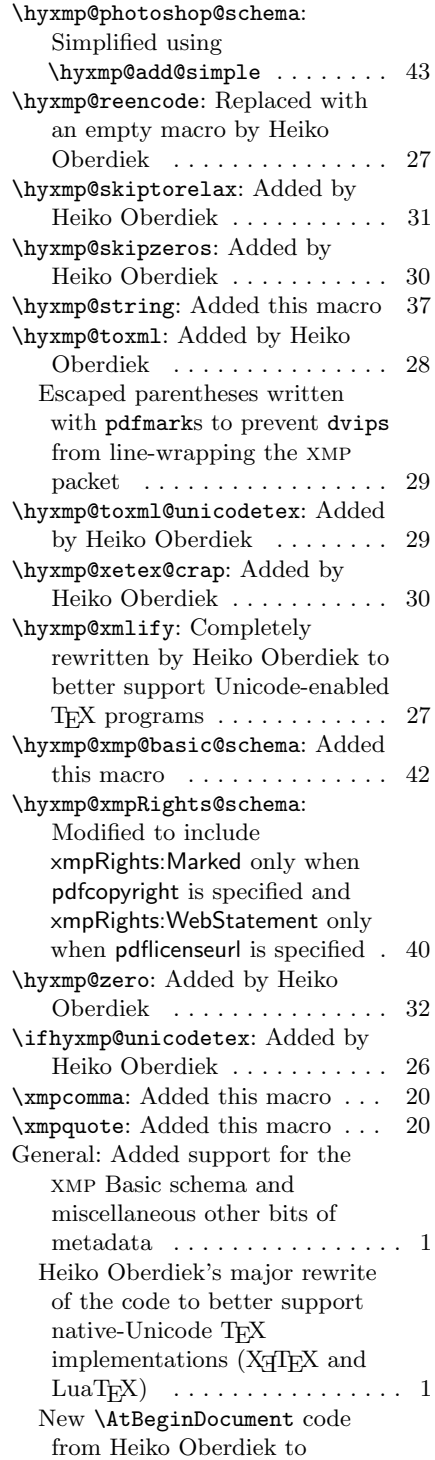

<span id="page-59-0"></span>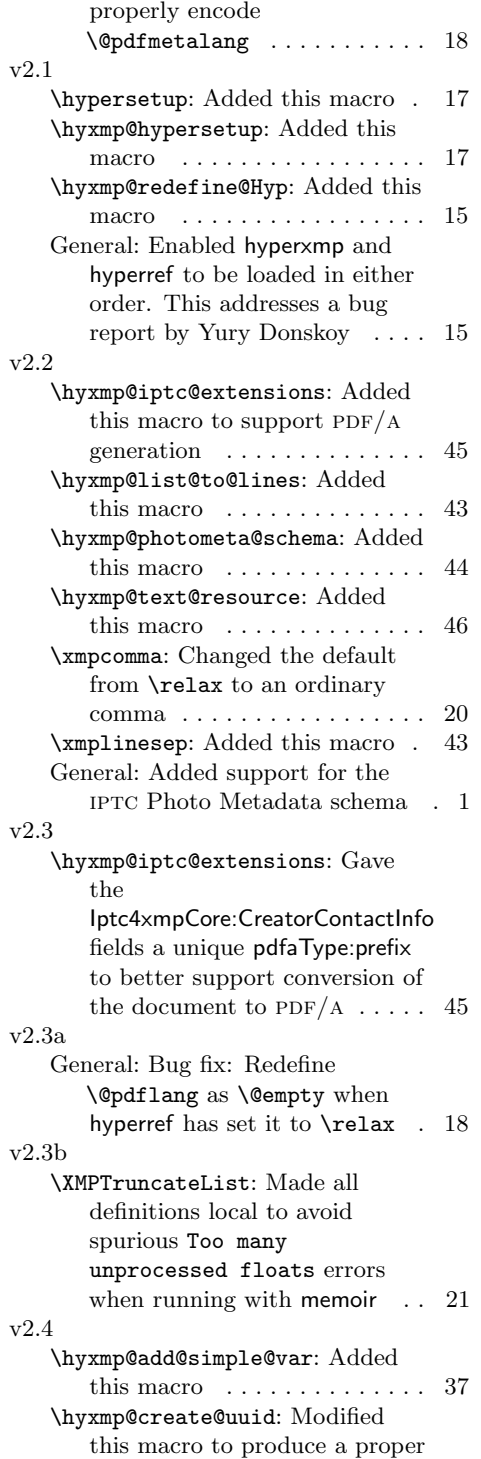

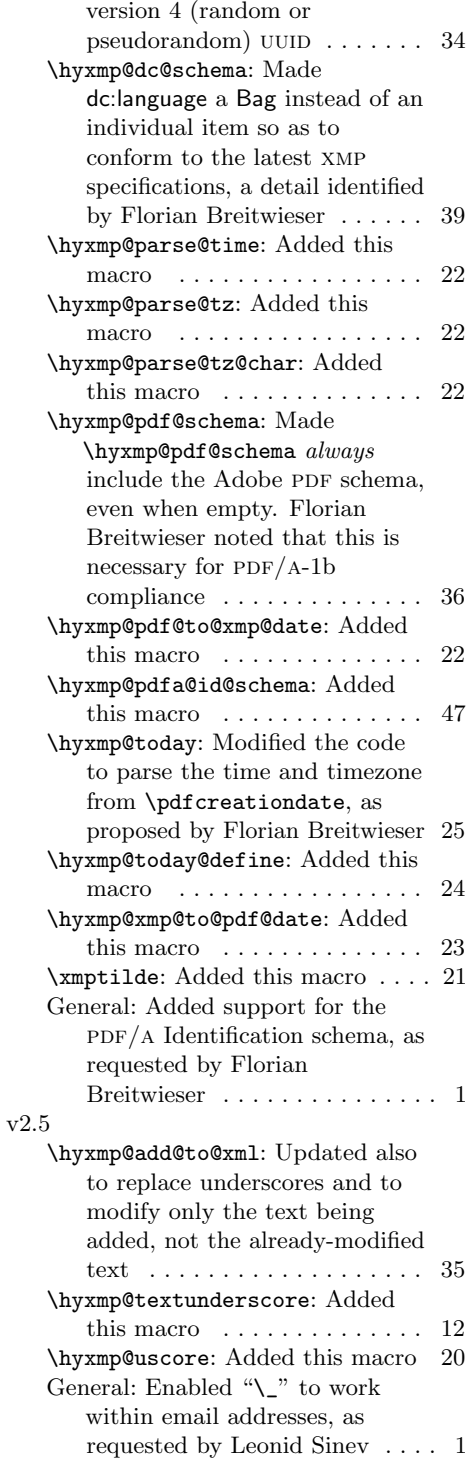

<span id="page-60-0"></span>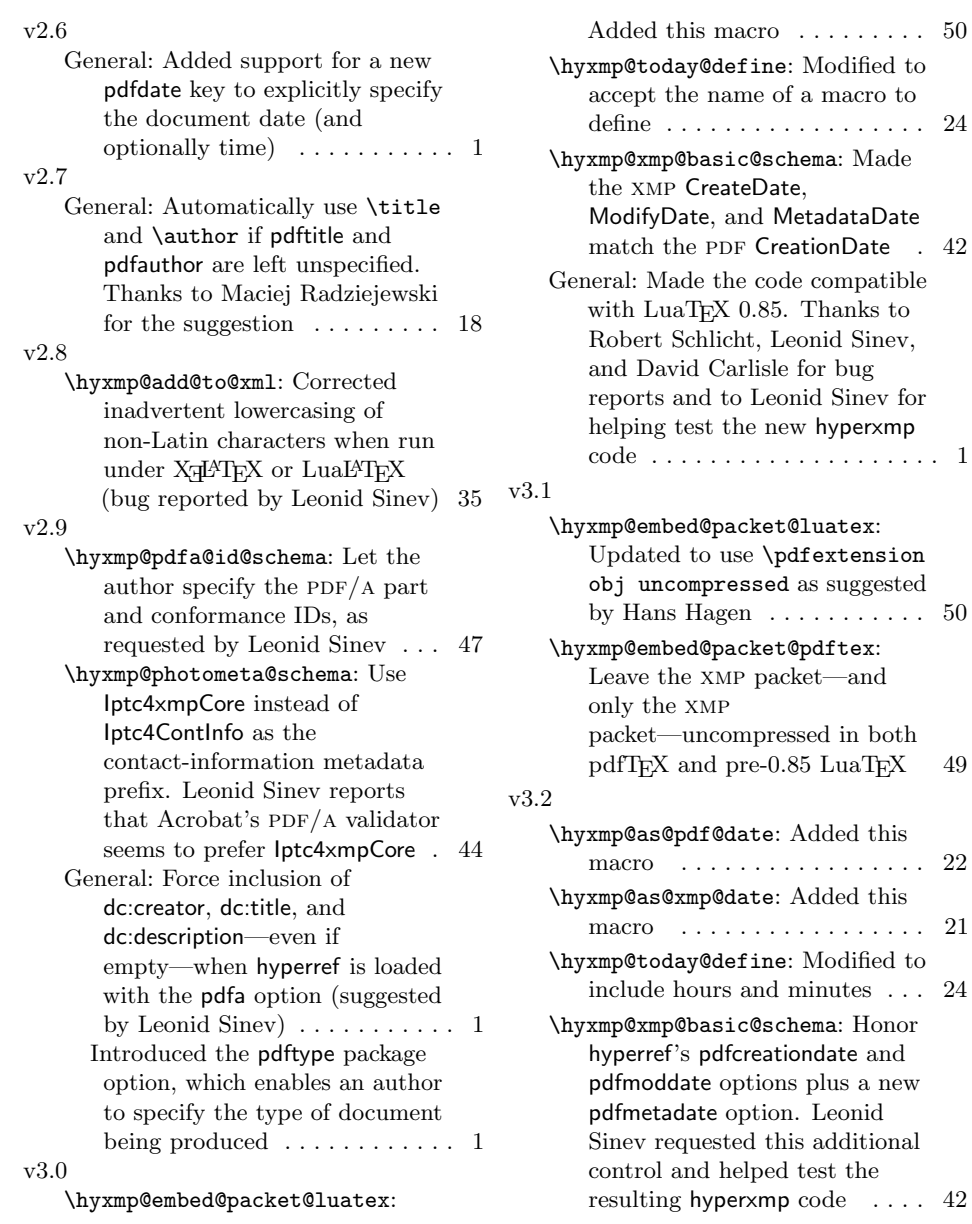

 $\ldots \ldots$  . 50

the

# Index

Numbers written in italic refer to the page where the corresponding entry is described; numbers underlined refer to the code line of the definition; numbers in roman refer to the code lines where the entry is used.

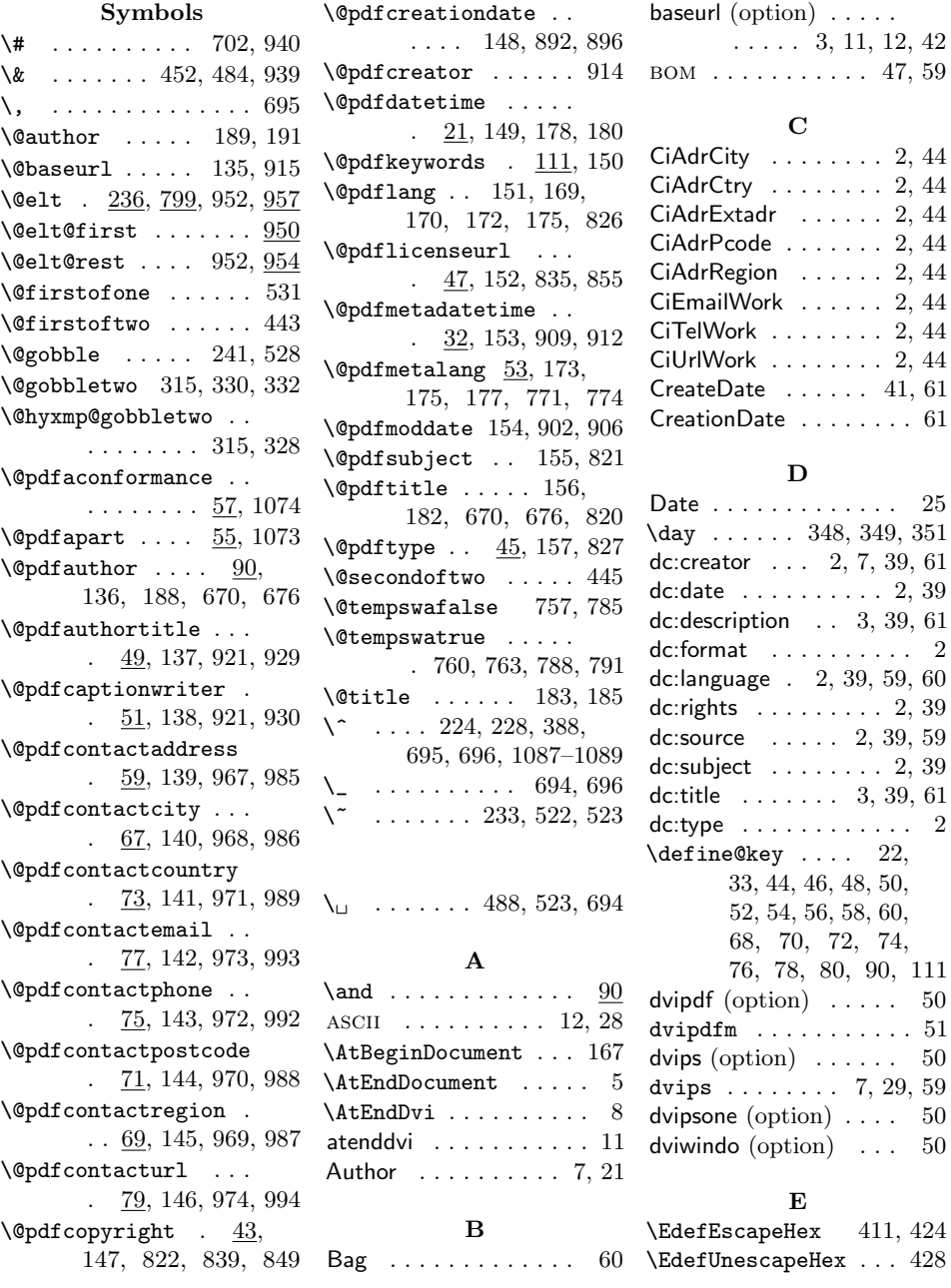

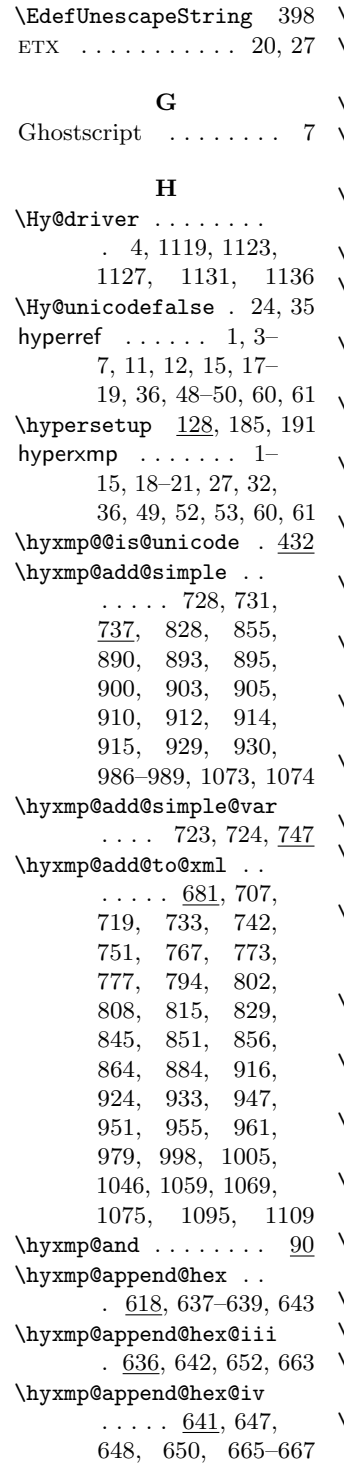

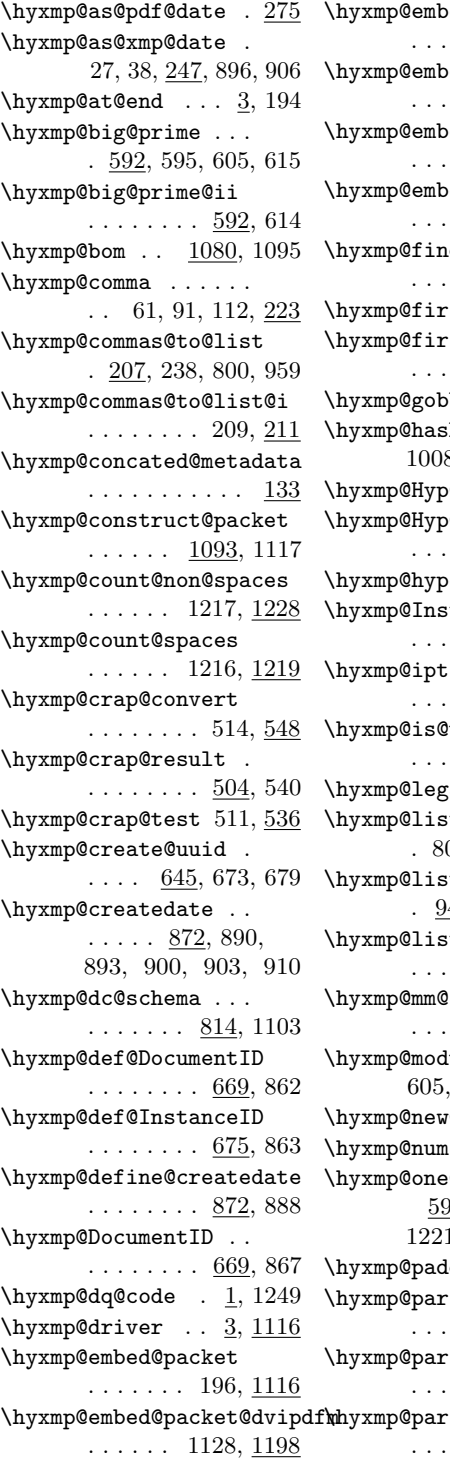

ed@packet@luatex  $\ldots$  1124,  $\frac{1161}{1}$  $\mathtt{ved@package}\mathtt{logd}$  $\ldots$  1140,  $\frac{1168}{1}$ ed@packet@pdftex  $\ldots$  1120,  $\frac{1148}{1}$ ed@packet@xetex  $\ldots$  1132,  $\frac{1236}{1}$  $\mathfrak{ad}$ @metadata  $\ldots$  .  $\frac{133}{133}$ , 195  $\mathsf{rst@char}$  . .  $245$  $\verb|rst@char@i|$  $. \quad \underline{245}$ , 248, 276  $\delta$ bletwo ...  $315$  $\sh$  . . . .  $\overline{701}$ , 1008–1011, 1099  $\Phi$ dfauthor  $84$ \hyxmp@Hyp@pdfkeywords  $\ldots \ldots \ldots$  105 ersetup  $. . 128$  $\mathsf{stanceID}$  . .  $\ldots \ldots \ \underline{675},\ 868$  $:$ c $@$ extensions  $\ldots$  . 978, <u>1004</u>  $\mathfrak{d}$ unicode ..  $. 400, 417, 432$  $\mathsf{gal}$  ......  $\underline{834}$  $\mathfrak{r}$  . . . . . . . . 800, 806, 959, 960 t@to@lines . 943, 985, 992–994  $\texttt{st@toQxml}$  .  $. \quad 784,823-827$  $\mathtt{lschema}$  ...  $\ldots$  . 861, 1108  $\mu$ lo@a  $\overline{586}$ 615, 621, 656  $\sqrt{0}$ xml 697, 698  $\ldots \ldots$  . .  $\frac{548}{548}$  $\mathfrak{C}$ token  $\ldots$ 594, 598, 1220, 1, 1229, 1230  $\text{dding}$   $\frac{705}{205}$ , 1112 rse@time ..  $\ldots$  . 256, 258  $\mathsf{res}\mathsf{etz}$  ...  $. \quad 265, 268, \underline{272}$  $\verb|rse@tz@char|$  $\ldots$  . . . 260, 262

```
\hyxmp@pdf@schema . .
       \ldots \ldots 718, 1101
\hyxmp@pdf@to@xmp@date
       \ldots . 249, 254,
       372, 375, 877, 880
\hyxmp@pdfa@id@schema
       \ldots \ldots 1067, 1107
\hyxmp@pdfauthor . . .
       . . . . . . 81, 90, 823
\hyxmp@pdfkeywords .
       \ldots . 81, 111, 824
\hyxmp@pdfstringdef
       \ldots . 15, 26, 37,
       44, 46, 48, 50, 52,
       54, 56, 58, 63, 68,
       70, 72, 74, 76, 78, 80
\hyxmp@photometa@data
       . . . . . . . . . . . 965
\hyxmp@photometa@schema
       \ldots \ldots . \frac{965}{969}, 1105
\hyxmp@photoshop@data
       . . . . . . . . . . . 920
\hyxmp@photoshop@schema
       \ldots \ldots . 920, 1104\hyxmp@ProcessKeyvalOptions
       . . . . . . . . . . . 123
\hbox{\tt \hbox{hymp@rand@num}} 611,
       620, 655, 672, 678
\hyxmp@rdf@dc .....
       \ldots . 756, 820–822
\hyxmp@redefine@Hyp
       \ldots . 83, 125, 130
\hyxmp@reencode ... 393
\hyxmp@rights . . . . .
       . 834, 837, 841, 843
\hyxmp@seed@rng . . .
       \ldots 594, 671, 677
\hyxmp@seed@rng@i . .
       \ldots \ldots 596, 598\hyxmp@seed@string .
       . 670, 671, 676, 677
\hyxmp@set@rand@num
       \ldots 611, 619, 654
\hyxmp@skiptorelax .
       . . . . . . . . 541, 547
\hyxmp@skipzeros ... 499
\hyxmp@SpaceOther . .
       \ldots \ldots 508, \, 521\hyxmp@string ..... 737
```
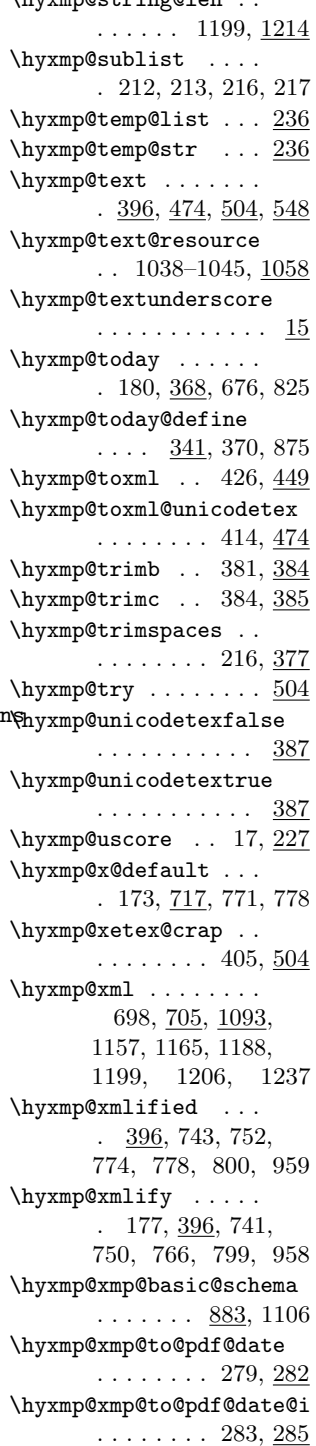

 $\lim_{\theta \to \infty}$ 

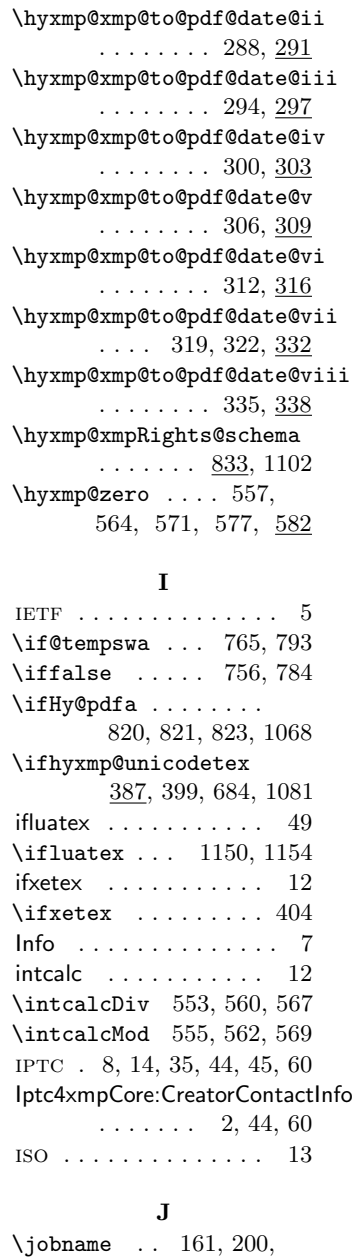

670, 676, 828, 1137

## K

Keywords . . . . . . . . [7,](#page-6-2) [36](#page-35-1)  $\verb+\KV@Hyp@pdfauthor ...\ 90$ \KV@Hyp@pdfkeywords 111 kvoptions . . . . . . . [12,](#page-11-0) [17](#page-16-0)

# L

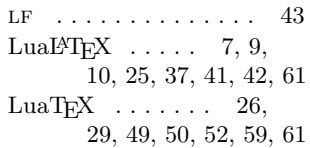

## M

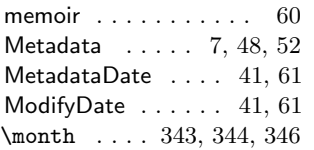

## N

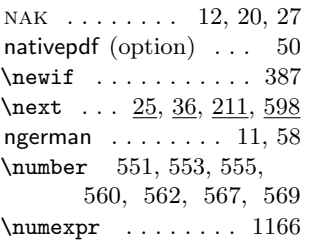

# O

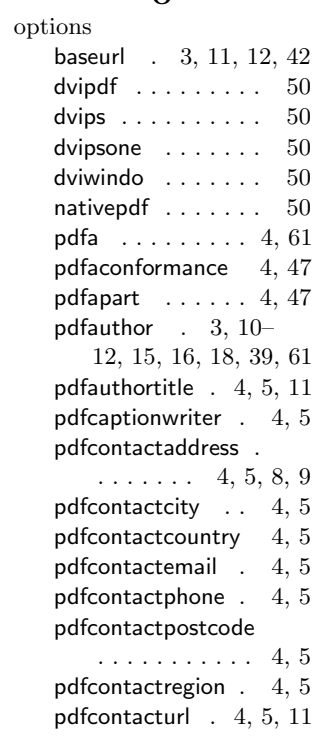

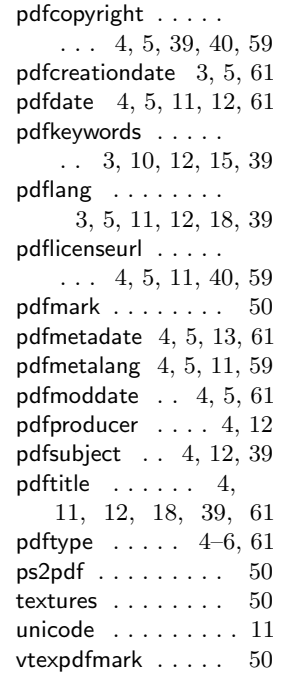

## P

#### \PackageWarningNoLine

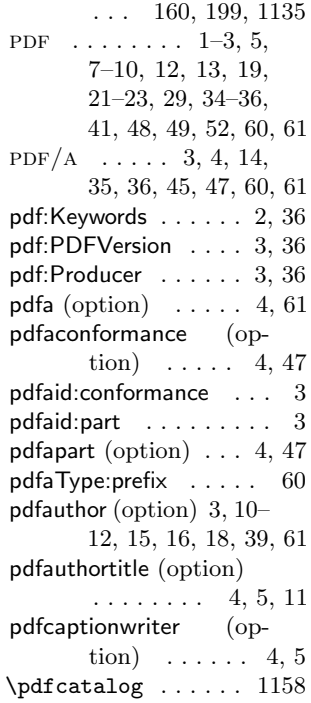

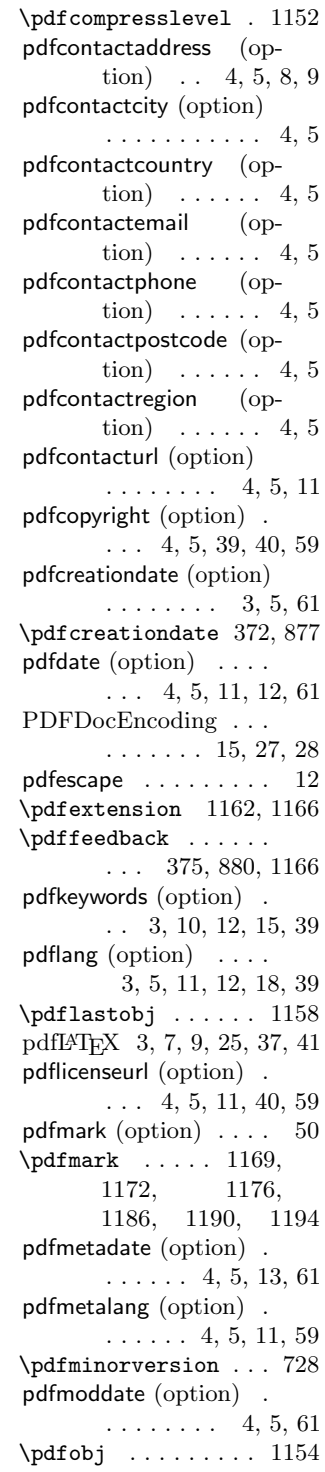

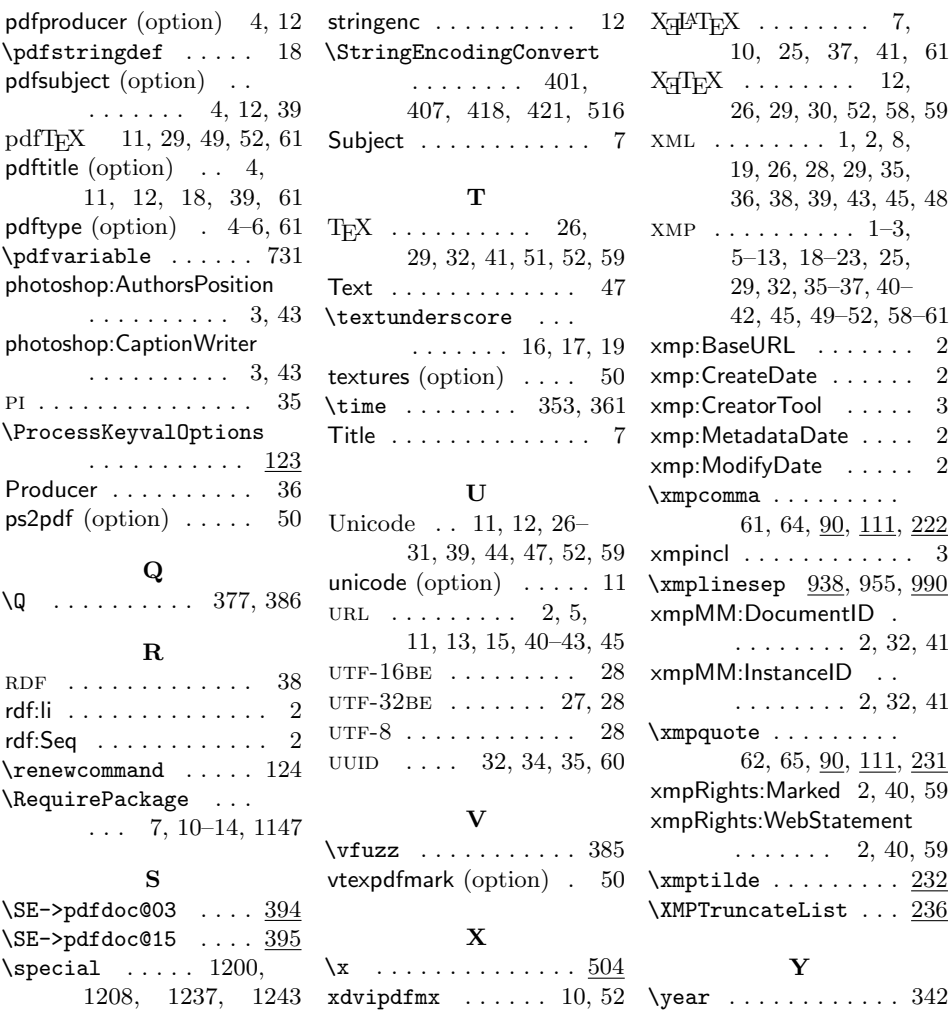